<span id="page-0-0"></span>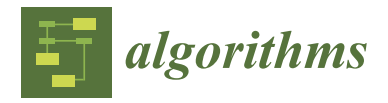

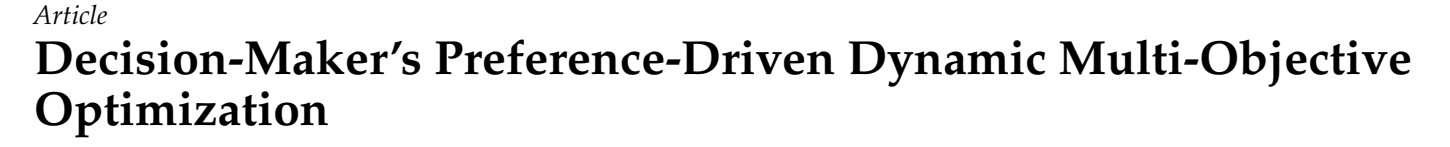

**Adekunle Rotimi Adekoya 1,[2](https://orcid.org/0000-0002-5803-5615) and Mardé Helbig 2,3,[\\*](https://orcid.org/0000-0002-4907-0662)**

- <sup>1</sup> Computer Science Division, Stellenbosch University, Stellenbosch 7600, South Africa<br><sup>2</sup> Department of Computer Science, University of Protorio, Hetfield 0002, South Africa
- <sup>2</sup> Department of Computer Science, University of Pretoria, Hatfield 0002, South Africa<br><sup>3</sup> School of ICT Criffith University Southport 4215, Australia
- <sup>3</sup> School of ICT, Griffith University, Southport 4215, Australia

**\*** Correspondence: m.helbig@griffith.edu.au

**Abstract:** Dynamic multi-objective optimization problems (DMOPs) are optimization problems where elements of the problems, such as the objective functions and/or constraints, change with time. These problems are characterized by two or more objective functions, where at least two objective functions are in conflict with one another. When solving real-world problems, the incorporation of human decision-makers (DMs)' preferences or expert knowledge into the optimization process and thereby restricting the search to a specific region of the Pareto-optimal Front (POF) may result in more preferred or suitable solutions. This study proposes approaches that enable DMs to influence the search process with their preferences by reformulating the optimization problems as constrained problems. The subsequent constrained problems are solved using various constraint handling approaches, such as the penalization of infeasible solutions and the restriction of the search to the feasible region of the search space. The proposed constraint handling approaches are compared by incorporating the approaches into a differential evolution (DE) algorithm and measuring the algorithm's performance using both standard performance measures for dynamic multi-objective optimization (DMOO), as well as newly proposed measures for constrained DMOPs. The new measures indicate how well an algorithm was able to find solutions in the objective space that best reflect the DM's preferences and the Pareto-optimality goal of dynamic multi-objective optimization algorithms (DMOAs). The results indicate that the constraint handling approaches are effective in finding Pareto-optimal solutions that satisfy the preference constraints of a DM.

**Keywords:** dynamic multi-objective optimization; constrained optimization; decision-maker preference; differential evolution; performance measures

# **1. Introduction**

Dynamic multi-objective optimization problems (DMOPs) have multiple goals or objectives, and the objectives and/or constraints change over time  $[1-4]$  $[1-4]$ . However, the goals are usually in conflict with one another, thereby making the process of finding a single optimal solution a very difficult task [\[5\]](#page-23-2). Finding a set of optimal trade-off solutions is therefore the norm, with the Pareto-dominance relation [\[6\]](#page-23-3) being used to compare the quality of the trade-off solutions. The set of optimal trade-off solutions in the decision space is called the Pareto-optimal Set (POS), while in the objective space, the set is referred to as the Pareto-optimal Front (POF) or Pareto Frontier [\[7\]](#page-23-4).

DMOPs occur frequently in the real-world in a diverse range of domains, such as structural engineering [\[8\]](#page-23-5); plant control and scheduling [\[9](#page-23-6)[–13\]](#page-23-7); and process optimization in manufacturing, for example material carbonization [\[14\]](#page-23-8), copper removal in hydrometallurgy [\[15\]](#page-23-9), and balancing disassembly lines [\[16\]](#page-24-0).

However, the set of trade-off solutions may be overwhelming in number; a subset that better reflects the decision-maker (DM)'s preferences, may be required [\[17,](#page-24-1)[18\]](#page-24-2). Some research has been conducted on incorporating a DM's preferences for static multi-objective

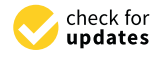

**Citation:** Adekoya, A.R.; Helbig, M. Decision-Maker's Preference-Driven Dynamic Multi-Objective Optimization. *Algorithms* **2023**, *16*, 504. [https://doi.org/10.3390/](https://doi.org/10.3390/a16110504) [a16110504](https://doi.org/10.3390/a16110504)

Academic Editor: Mingchang Chih

Received: 5 September 2023 Revised: 22 October 2023 Accepted: 27 October 2023 Published: 30 October 2023

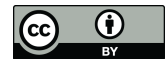

**Copyright:** © 2023 by the authors. Licensee MDPI, Basel, Switzerland. This article is an open access article distributed under the terms and conditions of the Creative Commons Attribution (CC BY) license [\(https://](https://creativecommons.org/licenses/by/4.0/) [creativecommons.org/licenses/by/](https://creativecommons.org/licenses/by/4.0/)  $4.0/$ ).

[optimization problems \(MOPs\)](#page-0-0) [\[9,](#page-23-6)[19–](#page-24-3)[27\]](#page-24-4). Most of these studies used a priori, interactive, and a posteriori approaches. It is noteworthy to state that to the best of the authors' knowledge, a priori and interactive preference incorporation methods have not been applied to [DMOPs.](#page-0-0) Posteriori could have been applied when real-world problems were solved and a set of solutions were provided to the real-world [DM.](#page-0-0)

Introducing [DM](#page-0-0) preferences, however, leads to a reformulation of [DMOPs](#page-0-0) as constrained problems, which are then solved by [dynamic multi-objective optimization algo](#page-0-0)[rithms \(DMOAs\)](#page-0-0) using a variation of a penalty function [\[28–](#page-24-5)[32\]](#page-24-6). The constraints imparted on [DMOPs](#page-0-0) as a result of [DM](#page-0-0) preferences are defined in the objective space; thereby, the constraints partition the objective space into feasible and infeasible regions.

The contributions of this study are

- A preference incorporation method adapted for [DMOPs](#page-0-0) that is partly a priori and partly interactive and enables a [DM](#page-0-0) to specify their preferences. The a priori incorporation of [DM](#page-0-0) preferences occurs through a procedure, named bootstrap. The interactive incorporation of preferences is employed whenever a change occurs in the dynamic environment such that the [DM](#page-0-0) preference set may be significantly affected.
- A bounding box approach (refer to Equation [\(2\)](#page-2-0) in Section [2\)](#page-1-0) to specify a [DM'](#page-0-0)s preferences in the [dynamic multi-objective optimization \(DMOO\)](#page-0-0) search process. The proposed bounding box, unlike the proposal in [\[33\]](#page-24-7), is employed in the context of [DMOPs,](#page-0-0) thus making it the first of its kind.
- New approaches that can drive a [DMOA'](#page-0-0)s search constrained by the [DM'](#page-0-0)s preferences, as well as a comparative analysis of the constraint managing approaches incorporated into a [DMOA.](#page-0-0) The proposed constraint managing approaches are fundamentally different from one another in terms of how they penalize solutions that violate a [DM'](#page-0-0)s preferences.
- New performance measures that measure how well a found solution adheres to the preferences of a [DM.](#page-0-0) In this article, a solution will henceforth be referred to as a decision.

The base [DMOA](#page-0-0) used in this study is a hybrid form of [differential evolution \(DE\)](#page-0-0) [\[34\]](#page-24-8), combining non-dominated sorting [\[35\]](#page-24-9) with vector-evaluation schemes for selecting target vectors and the vectors that survive to the next generation during the optimization process, since it has been shown to perform well in solving [DMOPs](#page-0-0) [\[36\]](#page-24-10). The proposed constraint managing approaches are incorporated in the same [DMOA](#page-0-0) (the hybrid [DE\)](#page-0-0) to ensure a fair comparison of their performance. Their performance is measured using current (traditional) [DMOO](#page-0-0) measures [\[1,](#page-23-0)[37,](#page-24-11)[38\]](#page-24-12) and the new measures proposed in this article. It should be noted, however, that the constraint managing approaches and the preferences incorporation approaches can be incorporated into any [DMOA.](#page-0-0)

The rest of the article is organized as follows: Section [2](#page-1-0) presents background concepts and theories required to understand the rest of the article. The experimental setup, including the algorithmic setup, benchmark functions, performance measures, and statistical analysis employed in the study are discussed in Section [3.](#page-4-0) Section [4](#page-11-0) presents and discusses the results of the experiments. Finally, conclusions are presented in Section [5](#page-16-0) based on the results obtained from the experiments.

#### <span id="page-1-0"></span>**2. Background**

This section discusses the key concepts which underlie the proposals in this study. Section [2.1](#page-2-1) discusses the mathematical formulation of [DMOPs](#page-0-0) that are addressed in this study. It also discusses the mathematics of the proposed bounding box approach and the limiting behaviors of the penalty function employed in this study. Section [2.2](#page-3-0) discusses the mathematics required for new performance measures proposed in this article. Lastly, Section [2.3](#page-4-1) discusses the core [DMOA](#page-0-0) on which the based [DMOA](#page-0-0) used in this study is based. <span id="page-2-1"></span>Let a composite function *F* be defined as follows:

<span id="page-2-2"></span>
$$
F: \Omega_x \times \Omega_t \longrightarrow O \tag{1}
$$

where  $\Omega_x = \Re^n$ , with  $n \geq 2$ , refers to the decision space,  $\Omega_t \subseteq R$  refers to the time space, *t* ∈  $\Omega$ <sub>*t*</sub> is a real-valued time instance and *t* =  $\frac{1}{n}$ *nt* j *τ τt*  $\left| \right\rangle$ , with  $n_t$  referring to the severity of change, *τ* referring to the iteration counter, and *τt* referring to the frequency of change.

Let the objective space, *O*, be defined as [\[39\]](#page-24-13)

$$
O = \begin{cases} \Re^2 & (e.g., FDA1 [10], dMOP2 [39]) \\ \Re^3 & (e.g., FDA5 [10]) \end{cases}
$$

Then, a decomposition of *F* follows:

$$
F(\mathbf{x}, t) = \begin{cases} (f1, f2) & (e.g., FDA1 [10], dMOP2 [39]) \\ (f1, f2, f3) & (e.g., FDA5 [10]) \end{cases}
$$

Each objective function  $f_i$  is defined as

<span id="page-2-3"></span><span id="page-2-0"></span>
$$
f_i: \{ \ \Omega_x \times \Omega_t \longrightarrow R \}, \quad i=1,2,3
$$

Let a DM's preference set be defined as

$$
Box(z, p) = \{z \in O | d(z, p) \le r, p \in O, r \in \Re\}
$$
 (2)

where *d* is the Euclidean distance measure, **p** is the center of the box formed by the points in this set, Box(**z**, **p**), *r* is the radius of the box, *O* is the objective space as defined in Equation [\(1\)](#page-2-2), and the values of **p** and *r* are interactively selected by the [DM.](#page-0-0)

Let a penalty function and its limiting behaviours be defined as

penalty
$$
(\mathbf{z}_k \in O, \lambda) = \begin{cases} 0, & \text{if } d(\mathbf{z}_k, \mathbf{p}) \le r \\ \lambda(d(\mathbf{z}_k, \mathbf{p}) - r), & \text{if } d(\mathbf{z}_k, \mathbf{p}) > r \end{cases}
$$
 (3)

$$
\lim_{\lambda \to c} \text{penalty}(\mathbf{z}_k \in O, \lambda) = \begin{cases} 0, & \text{if } d(\mathbf{z}_k, \mathbf{p}) \le r \\ c(d(\mathbf{z}_k, \mathbf{p}) - r), & \text{if } d(\mathbf{z}_k, \mathbf{p}) > r \end{cases}
$$
(4)

$$
\lim_{\lambda \to \text{realmax}} \text{penalty}(\mathbf{z}_k \in O, \lambda) = \begin{cases} 0, & \text{if } d(\mathbf{z}_k, \mathbf{p}) \le r \\ \text{realmax}, & \text{if } d(\mathbf{z}_k, \mathbf{p}) > r \end{cases}
$$
(5)

$$
\lim_{\lambda \to \text{realmax}} \mathbf{z}_k + \text{penalty}(\mathbf{z}_k \in O, \lambda) = \begin{cases} \mathbf{z}_k, & if \ d(\mathbf{z}_k, \mathbf{p}) \le r \\ I_1 \text{ realmax}, & if \ d(\mathbf{z}_k, \mathbf{p}) > r \end{cases} \tag{6}
$$

$$
\lim_{\lambda \to c} \mathbf{z}_k + \text{penalty}(\mathbf{z}_k \in O, \lambda) = \begin{cases} \mathbf{z}_k, & \text{if } d(\mathbf{z}_k, \mathbf{p}) \leq r \\ \mathbf{z}_k + I_1 \cdot c(d(\mathbf{z}_k, \mathbf{p}) - r), & \text{if } d(\mathbf{z}_k, \mathbf{p}) > r \end{cases} \tag{7}
$$

where  $\lambda$  ( $\geq$ 0) is a penalty control parameter whose value is determined by each algorithm, and **p**, *r*, and *d* are defined as in Equation [\(2\)](#page-2-0).

Then, a penalized outcome,  $\mathbf{z}_k^* \in O$ , is defined as  $\mathbf{z}_k^* = \mathbf{z}_k + I_1 \cdot \text{penalty}(\mathbf{z}_k, \lambda)$  where  $\mathbf{z}_k$  is a non-penalized outcome in the objective space,  $\mathbf{z}_k = F(\mathbf{x}_k, t)$ ,  $\mathbf{x}_k \in \Omega_x$ ,  $F$  is as defined in Equation [\(1\)](#page-2-2), and  $I_1$  is an all-ones vector in the objective space (e.g.,  $(1, 1) \in \Re^2$ ).

## <span id="page-3-0"></span>*2.2. Mathematics for Newly Proposed Performance Measures*

This section discusses the mathematics required for two newly proposed performance measures. Section [2.2.1](#page-3-1) discusses a measure that calculates the deviation of the violating decisions. The calculation of the spread of non-violating decisions that are found in the bounding box is discussed in Section [2.2.2.](#page-3-2)

## <span id="page-3-1"></span>2.2.1. Deviation of Violating Decisions

Solution space vectors whose objective values are outside the preference set are referred to as violating decisions, since they violate [DM](#page-0-0) preferences. Depending on the control parameters used in the implementation of the penalty function of the proposed algorithms, the violating decisions may occasionally find their way into the archive, especially in situations where all the non-dominated solutions violate [DM](#page-0-0) preferences and non-violating decisions are not found. However, it is a rare scenario: the non-violating decisions, if they are found in the archive, are very likely to dominate the violating and penalized decisions in the Pareto-dominance sense. However, when violating decisions find their way into the archive, a measure of the proximity of these violating decisions to the preferred bounding box is required. The smaller the total proximity, the better the violating decisions are. This section presents the mathematics underlying the calculation of the total proximity/deviation of the violating decisions.

Let **p**,  $r$ , and the distance measure  $d(z, p)$  be as defined in Section [2.1,](#page-2-1) and let a set of violating decisions, *Z*, be defined as follows:

$$
Z = \{ \mathbf{z}_k \in O | d(\mathbf{z}, \mathbf{p}) > r \}, k = 1, \dots, |Z|
$$
\n
$$
(8)
$$

Let the cardinality, *N*, of *Z* be defined as

$$
N = |Z| \tag{9}
$$

Let the deviation of  $z_k \in Z$  be defined as

$$
d_k = d(\mathbf{z}_k, \mathbf{p}) - r(d_k > 0)
$$
\n(10)

Then the total deviation of all elements in *Z* is

$$
dVD = \sqrt{\frac{\sum (1 + d_k)^2}{N}}
$$
 (11)

## <span id="page-3-2"></span>2.2.2. Spread of Non-Violating Decisions

The spread of non-violating decisions is one of the four measures proposed in this article. This measure estimates how well spread out the preferred decisions are within the bounding box located in the objective space. The greater the value of this measure, the better the performance of an algorithm. The calculation of this measure is presented in Algorithm [1.](#page-4-2)

<span id="page-4-2"></span>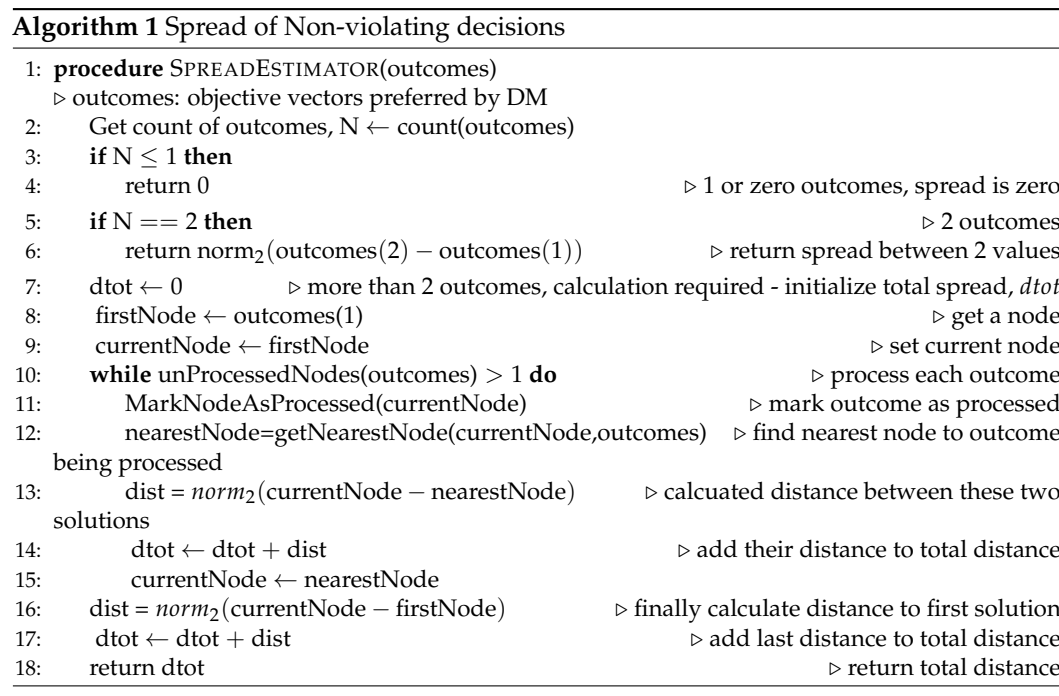

## <span id="page-4-1"></span>*2.3. Core Dynamic Multi-Objective Optimization Algorithm*

The core [DMOA](#page-0-0) used in this study is presented in Algorithm [2.](#page-4-3) The algorithm starts with a set of randomly generated solutions, after initializing its run-time parameters, such as the population size, maximum archive size, maximum number of iterations, etc. The non-dominated solutions are added to the archive. A loop is performed until the number of iterations exceeds the maximum number of iterations. The non-dominated solutions, which are found at the end of the loop's execution, constitute the final solutions to the associated optimization problem. The algorithm uses sentry solutions to check whether a change in the environment has occurred.

<span id="page-4-3"></span>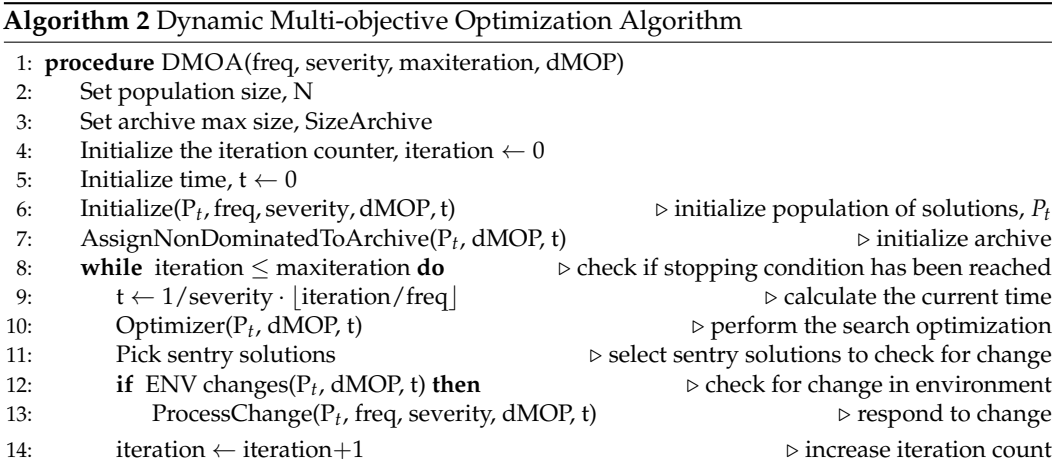

# <span id="page-4-0"></span>**3. Experimental Setup**

This section discusses the experimental setup used for this study. Section [3.1](#page-5-0) discusses the algorithm setup. The [DM](#page-0-0) preferences are discussed in Section [3.2.](#page-9-0) Section [3.3](#page-9-1) discusses the benchmark functions, and the performance measures are highlighted in Section [3.4.](#page-10-0) The statistical analysis approach is discussed in Section [3.5.](#page-11-1)

#### <span id="page-5-0"></span>*3.1. Algorithm Setup*

The approach that was followed to incorporate the [DM'](#page-0-0)s preference into the search process of the [DMOA](#page-0-0) is discussed in Section [3.1.1.](#page-5-1)

# 3.1.1. Decision-Maker's Preference Incorporation

The different procedures and how they are used with a [DMOA](#page-0-0) for the preferencedriven search process are presented in Figure [1.](#page-5-1) Before the normal run of the [DMOA](#page-0-0) starts, the a priori preference incorporation procedure is used to define the [DM'](#page-0-0)s preference. During the run of the [DMOA,](#page-0-0) any of the constraint managing approaches can be used. If a small environment change occurs, the [DMOA'](#page-0-0)s change response approach is executed during the normal [DMOA](#page-0-0) run. However, if the change is large, requiring a change in the boundary box placement, the interactive preference incorporation procedure is first completed before the [DMOA'](#page-0-0)s change response approach is executed during the normal [DMOA](#page-0-0) run.

<span id="page-5-1"></span>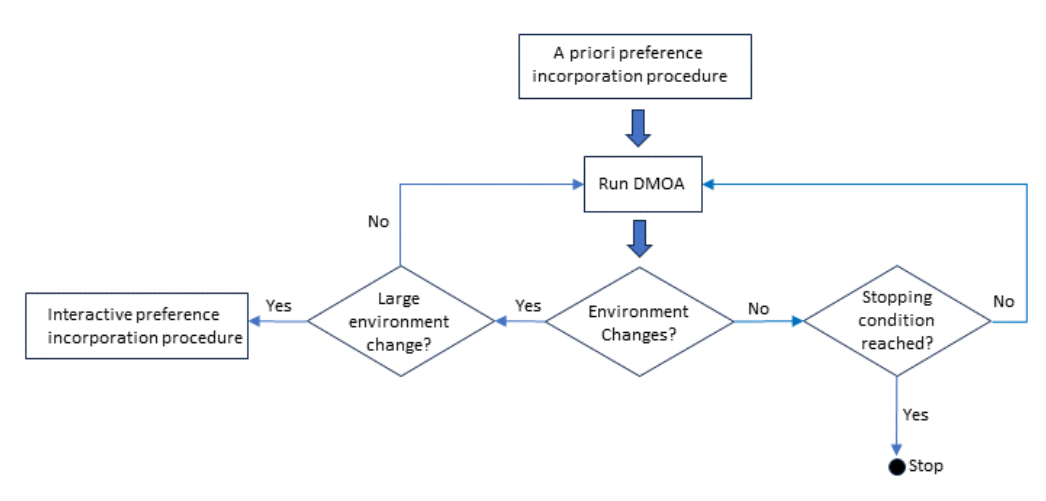

**Figure 1.** Preference-driven search process of a DMOA.

A Priori Preference Incorporation: A single run of the algorithm is executed. A series of [POFs](#page-0-0) is presented to the [DM.](#page-0-0) The [DM](#page-0-0) selects one of these [POFs,](#page-0-0) and then selects one of the points on the [POF,](#page-0-0) which will become his  $x_p$  and  $p$ , i.e., the preferred decision/solution vector and the preferred outcome, respectively. This preference, together with the radius of the bounding box specified by the [DM](#page-0-0) during the bootstrap procedure (refer to Algorithm [3\)](#page-5-2), is used to drive the DMOA's search to optimize the [DMOPs](#page-0-0) under the constraints of the [DM'](#page-0-0)s preferences. The time complexity of the bootstrap procedure is similar to the time complexity of the [DMOA](#page-0-0) that is used to produce the [POSs.](#page-0-0)

<span id="page-5-2"></span>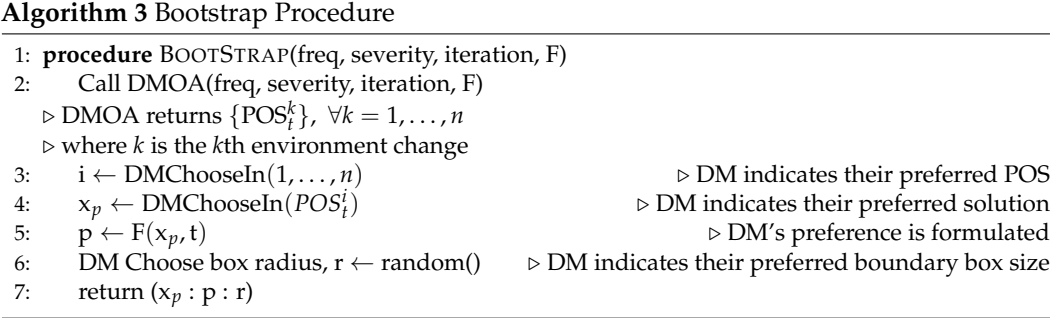

Interactive Preference Incorporation: A significant change in the environment may occur where the resulting [POF](#page-0-0) may shift in such a way that the [DM](#page-0-0) preference, **p**, is no longer part of the new [POF.](#page-0-0) In this scenario, the [DM](#page-0-0) interactively redefines the position of the bounding box ensuring that its preference lies on the new [POF.](#page-0-0) A few scenarios

may emerge when this shift of the [POF](#page-0-0) occurs. The initial preferred outcome, *p*, may no longer lie on the new [POF,](#page-0-0) but the functional value of the corresponding decision variable,  $x_p$ , may still lie on the new [POF.](#page-0-0) The second possibility is that both  $p$  and the functional value of  $x_p$  do not lie on the new [POF.](#page-0-0) In both cases, a new bounding box position needs to be defined. The interactive redefinition of the bounding box position is presented in Algorithm [4.](#page-6-0) The time complexity of the interactive preference incorporation procedure is a constant value, i.e., low time complexity.

## <span id="page-6-0"></span>**Algorithm 4** Interactive Incorporation of Preferences

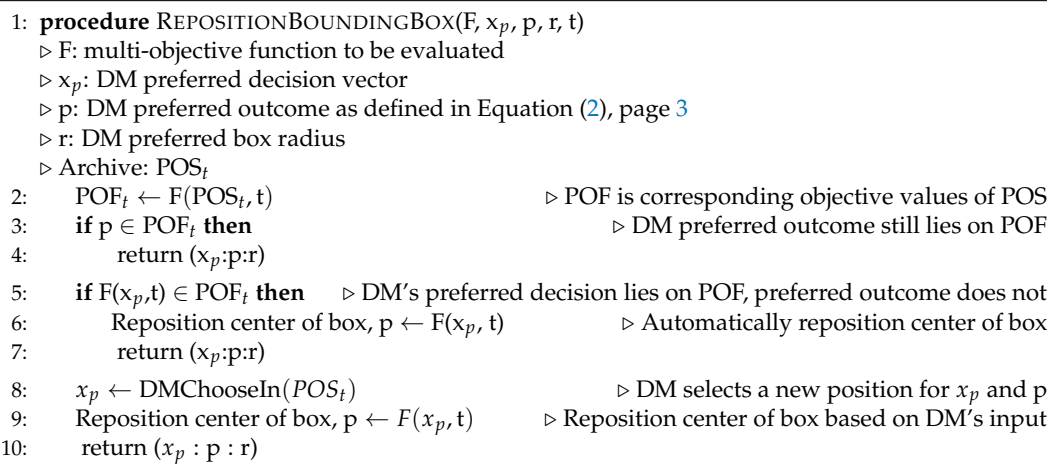

#### 3.1.2. Algorithms

The following three approaches employ a penalty function (refer to Equation [\(3\)](#page-2-3), Section [2\)](#page-1-0) to penalize violating decisions which do not satisfy the [DM'](#page-0-0)s preferences. Each of these approaches were incorporated into the hybrid [DE](#page-0-0) and are the three constraint managing approaches evaluated in this study:

1. Proportionate Penalty: With this approach, the penalty is proportional to the violation, and violating decisions are penalized during function evaluation. Algorithm [5](#page-6-1) presents this approach, referred to as PPA for the rest of the article.

<span id="page-6-1"></span>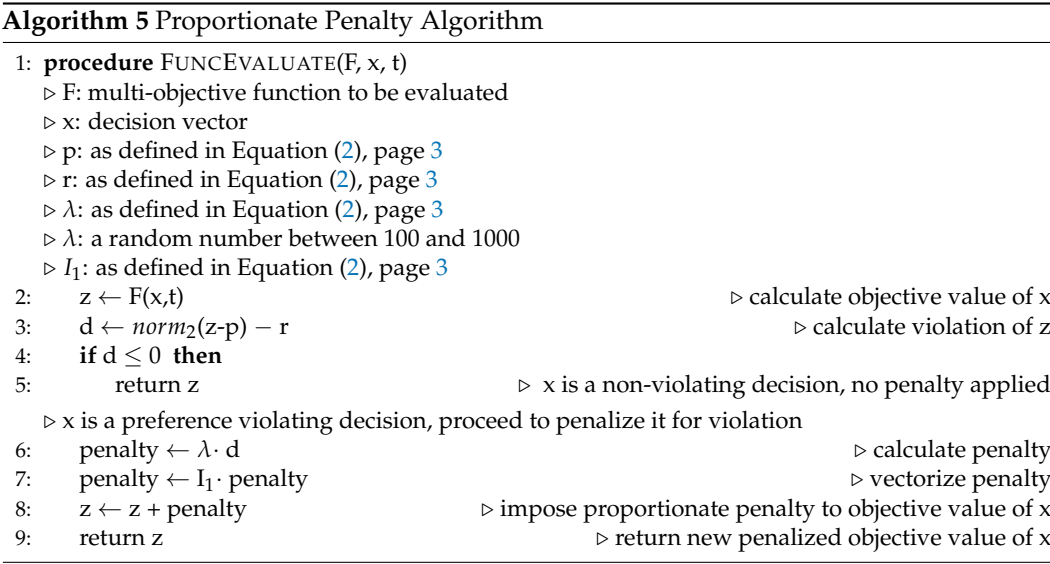

2. Death Penalty: Maximum/death penalty is imposed on violating decisions during function evaluation. Some penalty, which is death, is administered on a decision irrespective of the magnitude of the violation of that decision. With maximum penalty, it becomes very unlikely that violating decisions will find their way into the archive, because they will be dominated by non-violating decisions. Violating decisions are computationally eliminated during the search process, and the optimization process is driven towards a region of the search space dominated by non-violating decisions. The Death Penalty Algorithm, referred to as DPA in the rest of the article, is presented in Algorithm [6.](#page-7-0)

## <span id="page-7-0"></span>**Algorithm 6** Death Penalty

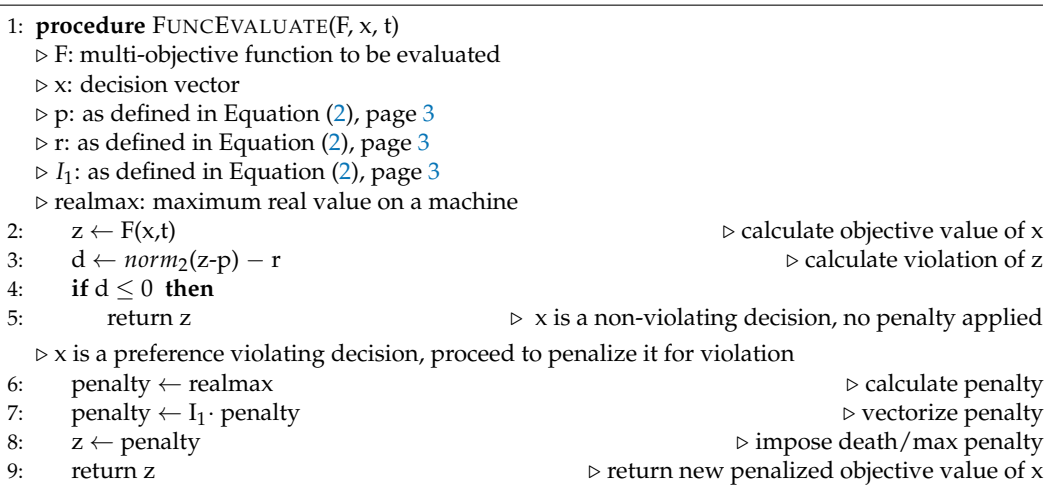

3. Restrict Search To Feasible Region: Feasibility is preserved by starting the search within the preferred bounding box and employing the death penalty to prevent preference violating decisions from entering the archive. This approach restricts the search to the feasible region, unlike [\[40\]](#page-25-0), and it improves the exploring capability of this algorithm. Preferred decisions start the search during initialization of the population of decisions. A pool of preferred decisions is aggregated with the [DM](#page-0-0) preference and the current decisions in the archive. Then, a loop is performed where nearly identical clones of the pool of preferred decisions are created using polynomial mutation [\[41\]](#page-25-1). These new clones constitute a new population from where the search will start. Some of the non-dominated decisions in the new population are added to the archive. Algorithm [7](#page-7-1) presents the Restrict Search To Feasible Region Algorithm, referred to as RSTFRA in the rest of the article.

## <span id="page-7-1"></span>**Algorithm 7** Restrict Search to Feasible Region

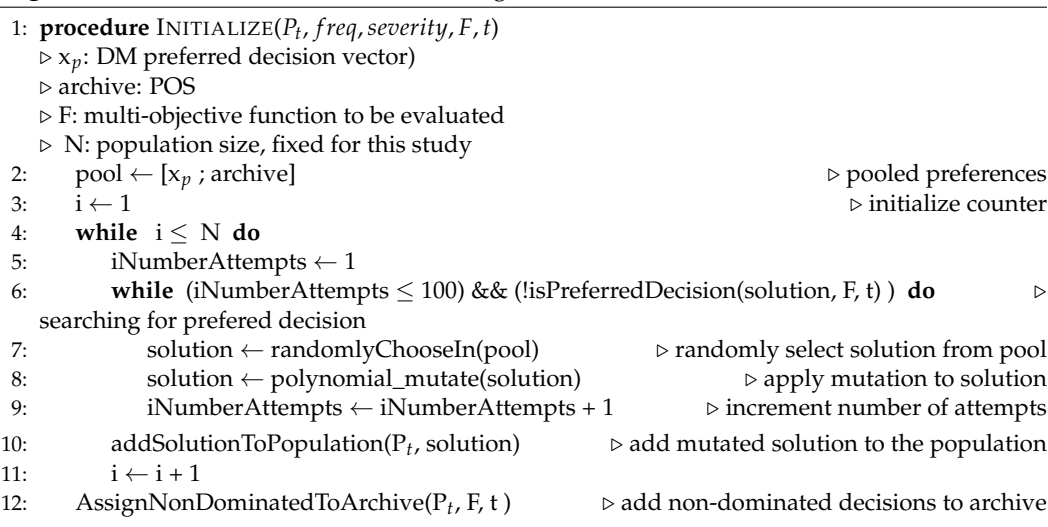

The time complexity of the constraint managing approaches PPA and DP is a constant value. The time complexity of RSTFRA is  $O(m)$  due to adding the non-dominated solution to the archive with size *m*.

# 3.1.3. Differential Evolution Algorithm Control Parameters

The following settings were used for the [DE](#page-0-0) algorithm in this study:

- 1. The base algorithm (refer to Algorithm [8\)](#page-8-0) is characterized as DE/best/1/bin.
- 2. To generate a trial vector from a parent vector during the mutation phase of the algorithm, the best vector in the adjacent hypercube or sub-population of the parent vector is selected as the target vector. The number of hypercubes employed by the algorithm is the same as the number of objective functions in the underlying [DMOP.](#page-0-0)
- 3. Two randomly selected vectors from the parent vector's hypercube are used to form a difference vector.
- 4. Binary crossover [\[42\]](#page-25-2) is used due to its viability as a crossover method in [DE](#page-0-0) algorithms.
- 5. The scaling factor, *β*, amplifies the effects of the difference vector. It has been shown that a larger  $\beta$  increases the probably of escaping local minima, but can lead to premature convergence. On the other hand, a smaller value results in smaller mutation step sizes slowing down convergence, but facilitating better exploitation of the search space [\[43,](#page-25-3)[44\]](#page-25-4). This leads to a typical choice for  $\beta$  in the range (0.4, 0.95) [43,44]. Therefore, in this study, the algorithm randomly chooses  $\beta \in (0.4, 1)$ . The recombination probability is  $p_r = 0.8$ , since [DE](#page-0-0) convergence is insensitive to the control parameters [\[42,](#page-25-2)[45\]](#page-25-5) and a large value of  $p_r$  speeds up convergence [\[43](#page-25-3)[,45](#page-25-5)[,46\]](#page-25-6).

#### <span id="page-8-0"></span>**Algorithm 8** Differential Evolution Algorithm

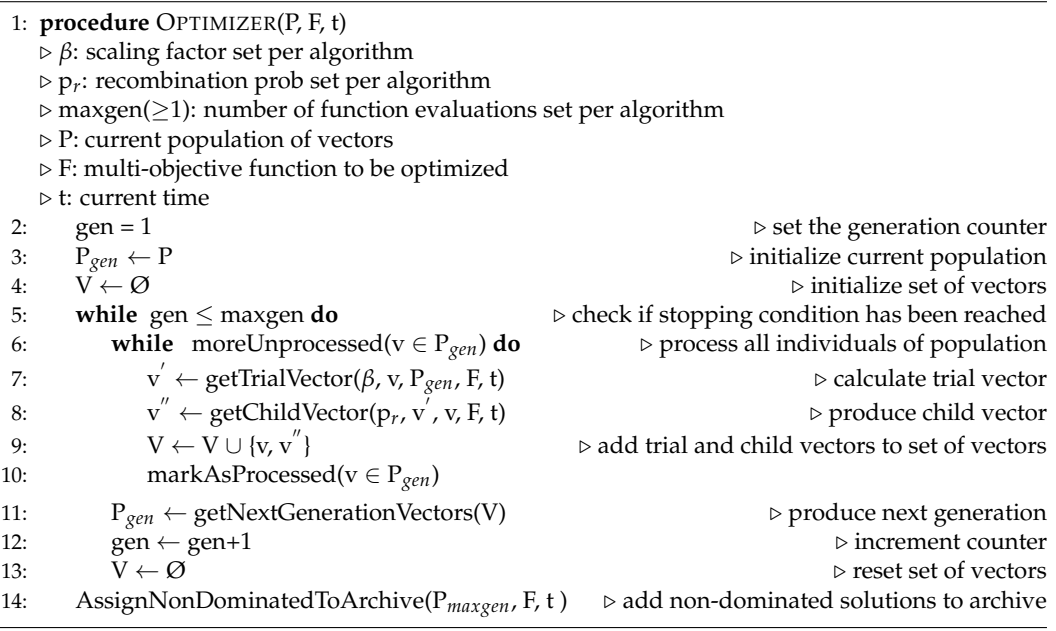

The time complexity of the static [non-dominated sorting genetic algorithm II \(NSGA-](#page-0-0)[II\)](#page-0-0) is  $O(iN^2)$ , where *i* is the number of objective functions and N is the population size [\[35\]](#page-24-9). The non-dominated sorting has a time complexity of  $O(iN^2)$ , the crowding distance calculation has a time complexity of *O*(*iN* log *N*), and elitist sorting has a time complexity of *O*(*iN*<sup>2</sup> ) [\[35\]](#page-24-9).

The [DE](#page-0-0) algorithm used in this study uses the same non-dominated sorting and elitist sorting as [NSGA-II.](#page-0-0) In addition, the time complexity of adding a solution to the archive is *O*(*im*), where *m* is the size of the archive. When a change in the environment occurs, the re-evaluation of the archive has a time complexity of *O*(*im*<sup>2</sup> ). However, it should be noted that all [DMOAs](#page-0-0) that incorporate a change response would typically re-evaluate

the solutions. Therefore, the time complexity of the [DE](#page-0-0) is *O*(*im*<sup>2</sup> ). Furthermore, since the base algorithm used in this study is only for demonstration purposes, if these approaches are incorporated into another [DMOA,](#page-0-0) the time complexity will depend on that of the chosen [DMOA.](#page-0-0)

## <span id="page-9-0"></span>*3.2. Decision-Maker's Preferences*

The [DM](#page-0-0) preferences are correspondingly associated, serially, with each of the eighteen experimental configurations in Section [3.3.](#page-9-1) For instance, the first experimental preference in Table [1](#page-9-2) is associated with the first experimental preference in Table [2,](#page-9-3) while both are associated with the first experimental configuration in Table [3.](#page-10-1)

| S/N            | $x_1$   | $x_2$                | $x_3$  | $x_4$      | $x_{5}$ | $x_6$     |
|----------------|---------|----------------------|--------|------------|---------|-----------|
| 1              | 0.47600 | 0.53000              | 0.5877 | 0.59104    | 0.5324  | 0.4989    |
| $\overline{2}$ | 0.47700 | 0.33000              | 0.1630 | 0.42817    | 0.3250  | 0.2654    |
| 3              | 0.47600 | 0.19000              | 0.0912 | 0.17928    | 0.1616  | 0.2331    |
| $\overline{4}$ | 0.81600 | 0.95000              | 0.8768 | 0.86623    | 0.4892  | 0.7924    |
| 5              | 0.76100 | $-0.10000$           | 0.1513 | $-0.17267$ | 0.0387  | 0.1229    |
| 6              | 0.16700 | 0.18000              | 0.0032 | $-0.00311$ | 0.1462  | $-0.0284$ |
| 7              | 0.96400 | $3.5 \times 10^{-6}$ | 0.5378 | 0.51880    | 0.3188  | 0.5433    |
| 8              | 0.00000 | $2.8 \times 10^{-5}$ | 0.3660 | 0.28965    | 0.4592  | 0.3918    |
| 9              | 1.00000 | 0.00030              | 0.3992 | 0.39925    | 0.5292  | 0.4621    |
| 10             | 0.35700 | 1.00000              | 0.5083 | 0.74667    | 0.8383  | 0.7472    |
| 11             | 0.00000 | 0.00091              | 0.7330 | 0.49810    | 0.8207  | 0.6616    |
| 12             | 0.00000 | 0.08000              | 0.6419 | 0.87802    | 0.8485  | 0.8020    |
| 13             | 0.14600 | 0.31000              | 0.2970 | 0.30878    | 0.3052  | 0.3065    |
| 14             | 0.73400 | 0.16000              | 0.1657 | 0.13508    | 0.1101  | 0.1729    |
| 15             | 0.31700 | 0.31000              | 0.3230 | 0.32197    | 0.3290  | 0.2881    |
| 16             | 0.06100 | 0.00460              | 0.0027 | 0.00225    | 0.0032  | 0.0079    |
| 17             | 1.00000 | 0.04400              | 0.0391 | 0.10593    | 0.0204  | 0.0658    |
| 18             | 0.00000 | 0.00280              | 0.0015 | 0.00042    | 0.0016  | 0.0045    |

<span id="page-9-2"></span>**Table 1.** Experimental preferences for decision variables.

<span id="page-9-3"></span>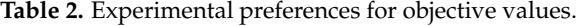

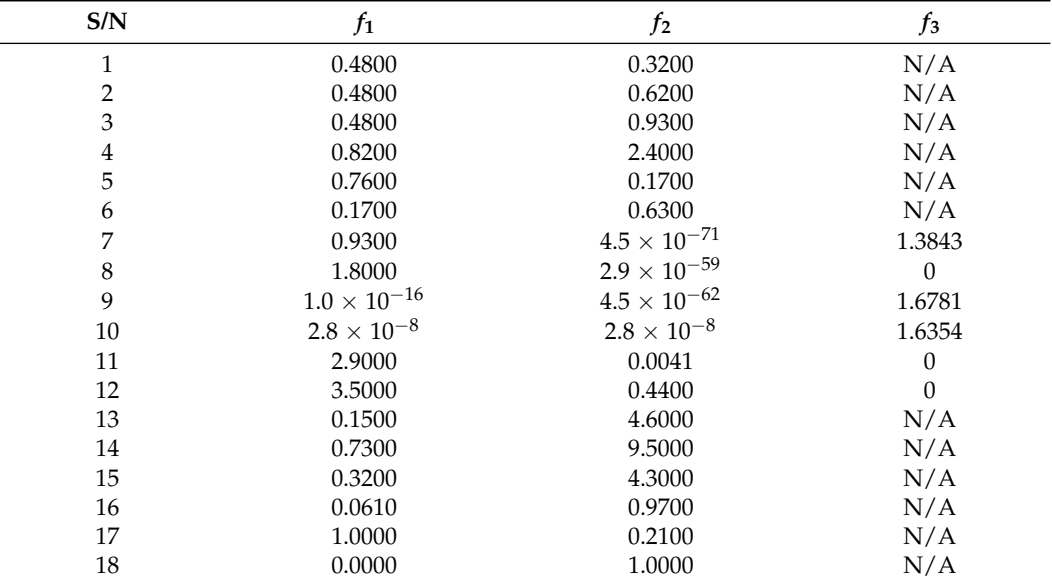

#### <span id="page-9-1"></span>*3.3. Benchmark Functions*

Three [DMOPs](#page-0-0) with various *τt*-*n<sup>t</sup>* combinations were used in this study. The experimental configurations used for these benchmarks are presented in Table [3.](#page-10-1)

| S/N            | <b>DMOP</b> | $\tau_t$       | $n_t$        | <b>Iterations</b> | c(f(x)) | $\sigma$ (runs) |
|----------------|-------------|----------------|--------------|-------------------|---------|-----------------|
| 1              | FDA1        | 4              | 10           | 16                | 20      | 30              |
| $\overline{2}$ | FDA1        | 5              | 10           | 20                | 20      | 30              |
| 3              | FDA1        | $\overline{2}$ | 10           | 8                 | 20      | 30              |
| $\overline{4}$ | FDA1        | 4              | 1            | 16                | 20      | 30              |
| 5              | FDA1        | 5              | $\mathbf{1}$ | 20                | 20      | 30              |
| 6              | FDA1        | 2              | 1            | 8                 | 20      | 30              |
| 7              | FDA5        | $\overline{4}$ | 10           | 16                | 20      | 30              |
| $\,$ 8 $\,$    | FDA5        | 5              | 10           | 20                | 20      | 30              |
| 9              | FDA5        | $\overline{2}$ | 10           | 8                 | 20      | 30              |
| 10             | FDA5        | 4              | $\mathbf{1}$ | 16                | 20      | 30              |
| 11             | FDA5        | 5              | 1            | 20                | 20      | 30              |
| 12             | FDA5        | $\overline{2}$ | 1            | 8                 | 20      | 30              |
| 13             | dMOP2       | 4              | 10           | 16                | 20      | 30              |
| 14             | dMOP2       | 5              | 10           | 20                | 20      | 30              |
| 15             | dMOP2       | $\overline{2}$ | 10           | 8                 | 20      | 30              |
| 16             | dMOP2       | 4              | 1            | 16                | 20      | 30              |
| 17             | dMOP2       | 5              | 1            | 20                | 20      | 30              |
| 18             | dMOP2       | 2              | 1            | 8                 | 20      | 30              |

<span id="page-10-1"></span>**Table 3.** Benchmark function configurations.

The following symbols were used in Table [3:](#page-10-1) *τ<sup>t</sup>* : frequency of change; *n<sup>t</sup>* : severity of change;  $c(f(x))$ : count of function evaluations per iteration;  $\sigma(runs)$ : number of runs per configuration; *FDA*1: type I [DMOP](#page-0-0) (POS is dynamic, [POF](#page-0-0) is static), POF =  $1 - \sqrt{f_1}$  and is convex, [POS](#page-0-0) is  $x_i = G(t)$  [\[10](#page-23-10)[,38\]](#page-24-12); *FDA*5: type II [DMOP](#page-0-0) (POS and POF are dynamic), for 3 objectives, [POF](#page-0-0) =  $f_1^2 + f_2^2 + f_3^2 = (1 + G(t))^2$  and is non-convex, [POS](#page-0-0) is  $x_i = G(t)$  [\[10,](#page-23-10)[38\]](#page-24-12); *dMOP*2: [POF](#page-0-0) changes from convex to concave, type II [DMOPs,](#page-0-0) POF =  $1 - f_1^{H(t)}$  $i_1^{(1)}$ , [POS](#page-0-0) is  $x_i = G(t)$  [\[38](#page-24-12)[,39\]](#page-24-13).

#### <span id="page-10-0"></span>*3.4. Performance Measures*

Each of the performance measures were calculated immediately before a change in the environment occurred. This was performed for thirty runs. An average of the values of the thirty runs was then calculated for each measure in each environment.

The following traditional [DMOO](#page-0-0) performance measures were used in this study:

- Accuracy (acc) measures how accurately a [DMOA](#page-0-0) is able to approximate the true [POF](#page-0-0) of a [DMOP](#page-0-0) [\[1](#page-23-0)[,37](#page-24-11)[,38\]](#page-24-12). The lower the value of acc, the better the performance of the [DMOA.](#page-0-0)
- Stability (stab) quantifies the effect of environment changes on the accuracy measure value [\[1](#page-23-0)[,37,](#page-24-11)[38](#page-24-12)[,47\]](#page-25-7). The lower the value of this measure, the better the [DMOA'](#page-0-0)s performance.
- Hypervolume Ratio (hvr) [\[48\]](#page-25-8) measures the proportion of the objective space that is covered by a non-dominated set without suffering from the bias of a convex region as seen with the hypervolume measure [\[49\]](#page-25-9). The higher the value of this measure, the better the [DMOA'](#page-0-0)s performance.
- Reactivity (react) [\[50\]](#page-25-10) measures how long it takes a [DMOA](#page-0-0) to recover after a change in environment occurred, i.e., the length of time it takes to reach a specified accuracy threshold after the change occurred [\[38\]](#page-24-12). The lower the value of this measure, the better the [DMOA'](#page-0-0)s performance.

The following newly proposed measures were used in this study:

- Number of Non-Violating Decisions (nNVD) measures the number of decisions that fall within the [DM'](#page-0-0)s preference set. The higher the value of this measure, the better a [DMOA'](#page-0-0)s performance.
- Spread of Non-Violating Decisions (sNVD) measures the spread of decisions within the preference set. A high value indicates a good [DMOA](#page-0-0) performance.
- Number of Violating Decisions (nVD) measures the number of violating decisions in the archive. These are decisions that do not lie within the preference set. The lower the value of this measure, the better the performance of the [DMOA.](#page-0-0)
- Total Deviation of Violating Decisions (dVD) measures the total deviation from the preference set for all violating decisions in the archive. It is calculated based on the steps that are highlighted in Section [2.2.1.](#page-3-1) The lower the value of this measure, the better the [DMOA'](#page-0-0)s performance.

The four new performance measures proposed in this article specifically measure the performance of a [DMOA](#page-0-0) with regards to [DM](#page-0-0) preference constraints, and thus facilitate the comparative analysis of [DMOAs](#page-0-0) in the context of a [DM'](#page-0-0)s preferences.

#### <span id="page-11-1"></span>*3.5. Statistical Analysis*

A statistical analysis of the performance measure values was conducted in accordance with the wins-losses<sub>*B*</sub> algorithm proposed in [\[1\]](#page-23-0). The wins-losses<sub>*B*</sub> algorithm was implemented in R [\[51\]](#page-25-11), and the Kruskal–Wallis and Mann–Whitney U statistical functions in R were used as stipulated in [\[1\]](#page-23-0). The calculation of wins and losses by the wins-losses<sub>*B*</sub> algorithm is presented in Algorithm [9](#page-11-2) [\[52\]](#page-25-12).

A win or loss is only recorded if there was a statistical significant difference in performance of the two algorithms that are being compared with the pair-wise Mann–Whitney U test. Therefore, *Diff* > 0 indicates a good performance, since the [DMOA](#page-0-0) obtained more wins than losses. On the other hand,  $Diff < 0$  indicates a poor performance, since the [DMOA](#page-0-0) was awarded more losses than wins.

<span id="page-11-2"></span>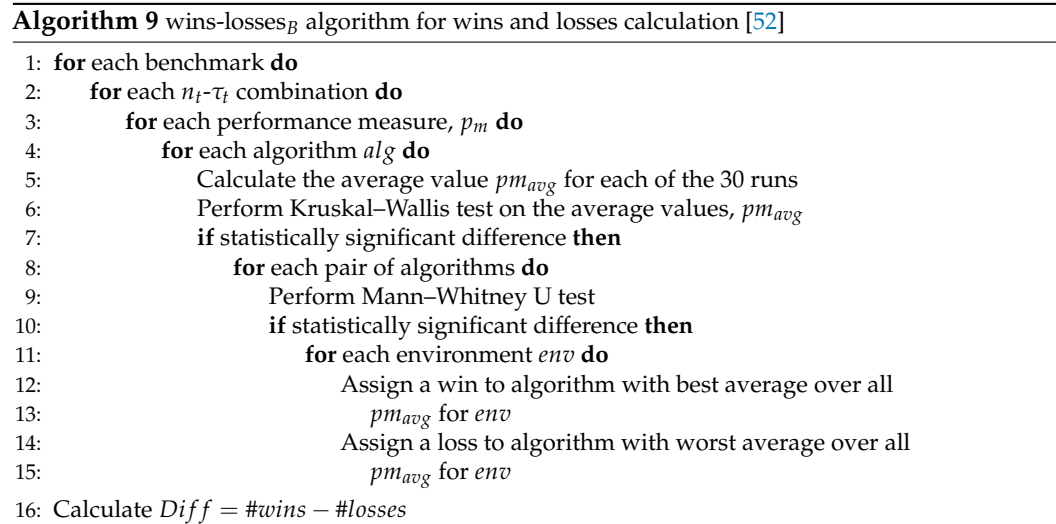

. calculate *Di f f* for each parameter (benchmark, *nt*-*τ<sup>t</sup>* combination, performance measure, algorithm) as required for analysis

#### <span id="page-11-0"></span>**4. Results**

This section presents a summary of the results obtained from this study. Detailed results are, however, presented in Appendix [A.](#page-17-0)

The summarized results are presented in Tables [4](#page-14-0)[–6.](#page-15-0) For all of these tables, any column with a bold entry signifies the winning algorithm for the particular measure of performance, or for the experimental configuration, in the corresponding row.

Figures [2](#page-12-0) and [3](#page-13-0) present the objective space for a selected [DMOP](#page-0-0) which is constrained by a bounding box representing a [DM'](#page-0-0)s preferences for two selected experimental configurations. The bounding box in these specific instances is a sphere. The two figures present the results for a randomly chosen run and a randomly chosen environment among many environments (changes) that are typical of a single run of a [DMOA](#page-0-0) solving a [DMOP.](#page-0-0)

Table [4](#page-14-0) presents the results for six experimental configurations, for various  $n_t$ – $\tau_t$ combinations, i.e., different types of environment changes. It highlights the total number of wins and losses obtained by each constraint managing approach (algorithm) over all benchmarks and measures for each of the environment types. The [death-penalty algorithm](#page-0-0) [\(DPA\)](#page-0-0) performed the best for four types of environments ( $n_t$ – $\tau_t$  combinations), while the [proportionate-penalty algorithm \(PPA\)](#page-0-0) outperformed the other [DMOAs](#page-0-0) in the other two environment types ( $n_t = 10$ ,  $\tau = 2$  and  $n_t = 10$ ,  $\tau = 4$ ). In those six  $n_t - \tau_t$  combinations, the RSTFRA never outperformed DPA but it performed better than [PPA](#page-0-0) in two types of environments ( $n_t = 1$ ,  $\tau = 4$  and  $n_t = 1$ ,  $\tau = 2$ ). [DPA](#page-0-0) was the only [DMOA](#page-0-0) that obtained more wins than losses for all environment types. The [Restrict-search-to-feasible-region](#page-0-0) [algorithm \(RSTFRA\)](#page-0-0) obtained more losses than wins for all environment types, except for  $n_t = 10$ ,  $\tau = 2$ . On the other hand, [PPA](#page-0-0) obtained more wins than losses for all environments, except  $n_t = 1$ ,  $\tau = 4$  and  $n_t = 1$ ,  $\tau = 2$ .

<span id="page-12-0"></span>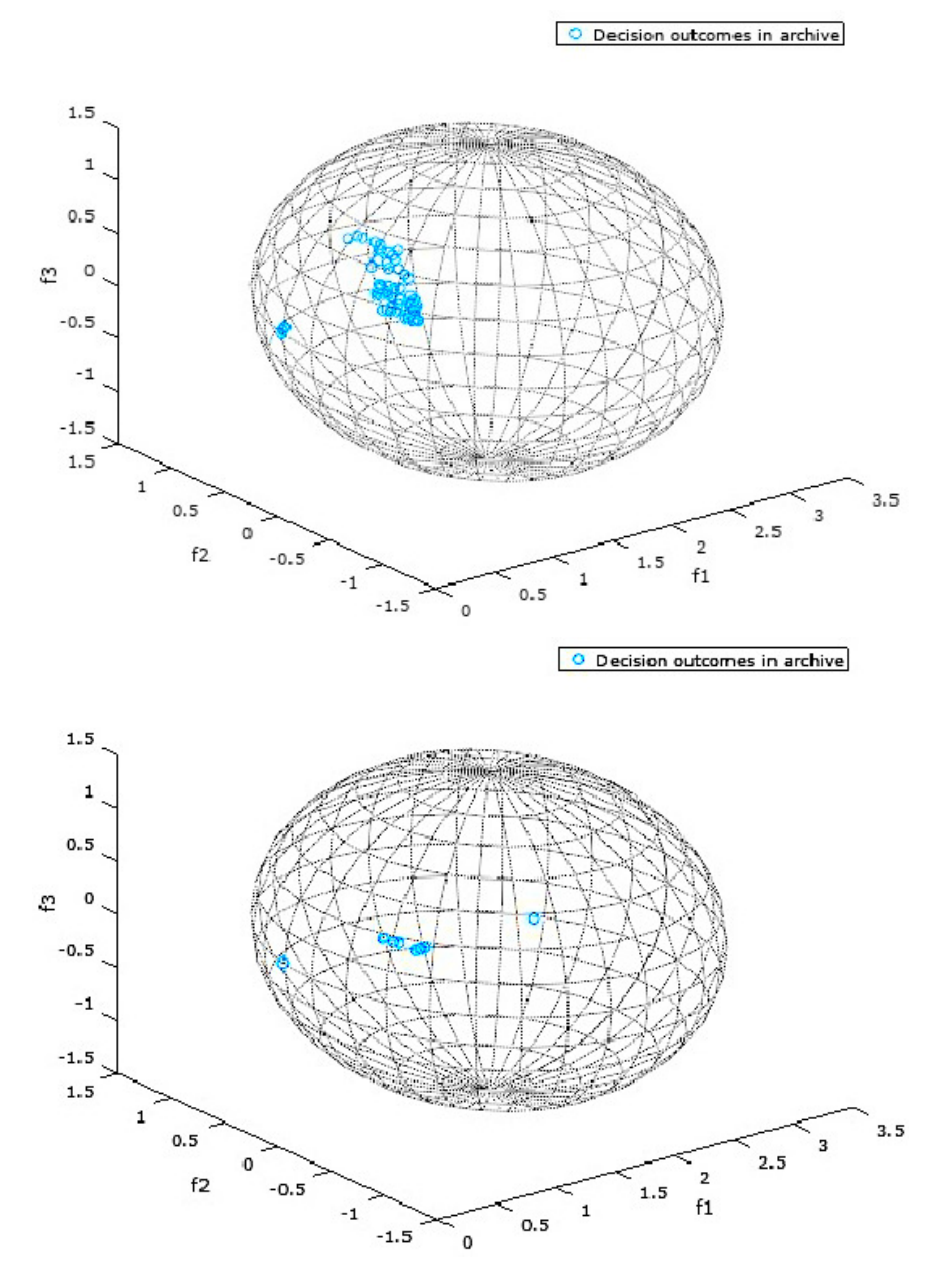

Figure 2. Decisions found by DPA (above) and RSTFRA (below) for FDA5 with Sphere Spec =  $(1.7808, 2.9185 \times 10^{-59}, 0.0, 1.5)$ ,  $n_t = 10$  and  $\tau_t = 5$ .

<span id="page-13-0"></span>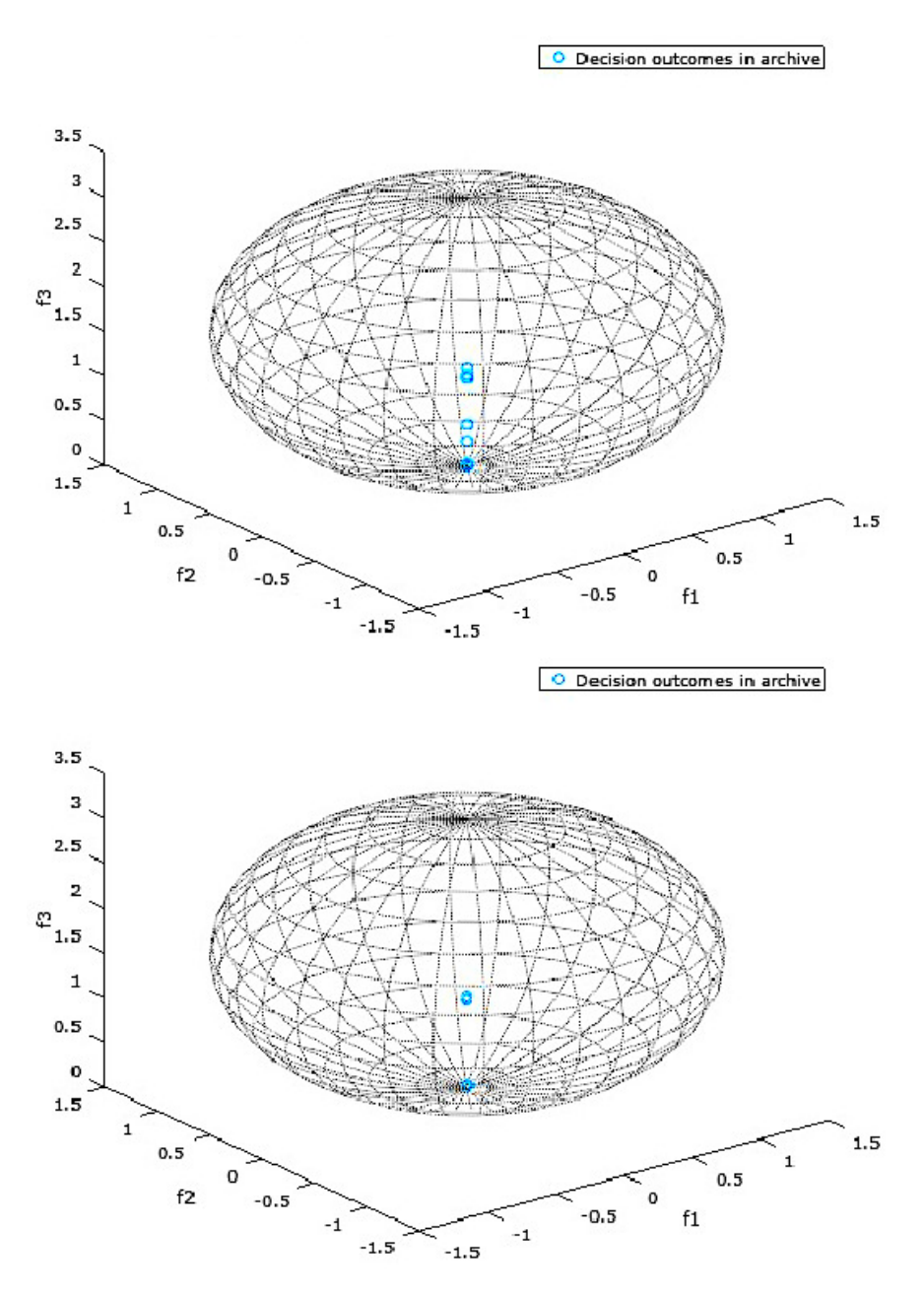

**Figure 3.** Decisions found by DPA (above) and PPA (below) for FDA5 with Sphere Spec =  $(1.0276 \times$  $10^{-16}$ , 4.4955 × 10<sup>-62</sup>, 1.68781, 1.5),  $n_t = 10$  and  $\tau_t = 2$ .

| $n_t$        | $\tau_t$       | <b>RESULTS</b> | <b>PPA</b>     | <b>DPA</b>     | <b>RSTFRA</b>  |
|--------------|----------------|----------------|----------------|----------------|----------------|
| $10\,$       | $\overline{4}$ | Wins           | 64             | 59             | 53             |
| 10           | 4              | Losses         | 54             | 58             | 64             |
| $10\,$       | $\overline{4}$ | Diff           | 10             | 1              | $-11$          |
| $10\,$       | 4              | Rank           | $\mathbf{1}$   | $\overline{2}$ | $\mathfrak{Z}$ |
| $10\,$       | 5              | Wins           | 61             | 67             | 32             |
| $10\,$       | 5              | Losses         | 45             | 40             | 75             |
| $10\,$       | 5              | Diff           | 16             | 27             | $-43$          |
| $10\,$       | 5              | Rank           | $\overline{2}$ | $\mathbf{1}$   | $\mathfrak{Z}$ |
| $10\,$       | $\sqrt{2}$     | Wins           | 73             | 60             | 35             |
| $10\,$       | $\overline{2}$ | Losses         | $40\,$         | 54             | 74             |
| $10\,$       | $\overline{2}$ | Diff           | 33             | 6              | $-39$          |
| $10\,$       | $\overline{2}$ | Rank           | $\mathbf{1}$   | 2              | $\mathfrak{Z}$ |
| $\mathbf{1}$ | $\overline{4}$ | Wins           | 41             | 67             | 56             |
| $\mathbf{1}$ | $\overline{4}$ | Losses         | 66             | 44             | 54             |
| $\mathbf{1}$ | $\overline{4}$ | Diff           | $-25$          | 23             | $\overline{2}$ |
| $\mathbf{1}$ | 4              | Rank           | $\mathfrak{Z}$ | $\mathbf{1}$   | $\overline{2}$ |
| $\mathbf 1$  | 5              | Wins           | 56             | 73             | 43             |
| 1            | 5              | Losses         | 53             | 47             | 72             |
| $\mathbf{1}$ | 5              | Diff           | $\mathfrak{Z}$ | 26             | $-29$          |
| $\mathbf{1}$ | 5              | Rank           | $\overline{2}$ | $\mathbf 1$    | 3              |
| $\mathbf{1}$ | $\overline{2}$ | Wins           | 51             | 77             | 55             |
| $\mathbf{1}$ | $\overline{2}$ | Losses         | 64             | 49             | 70             |
| $\mathbf{1}$ | $\overline{2}$ | Diff           | $-13$          | 28             | $-15$          |
| $\mathbf{1}$ | $\overline{2}$ | Rank           | 3              | $\mathbf{1}$   | $\overline{2}$ |

<span id="page-14-0"></span>**Table 4.** Overall wins and losses for various frequency and severity of change combinations using wins-losses<sub>*B*</sub> [\[1\]](#page-23-0).

Table [5](#page-15-1) presents the performance of the proposed algorithms with respect to the performance measures discussed in Section [3.4.](#page-10-0) It highlights the total number of wins and losses obtained by each algorithm for all the benchmarks and environment types for each of the performance measures. [DPA](#page-0-0) performed the best for five of the eight measures and second-best for the rest. Two (react and dVD) of its five wins were ties with [RSTFRA.](#page-0-0) Results for the first four measures in Section [3.4](#page-10-0) indicated that [DPA](#page-0-0) performed the best for three (acc, hvr, react) out of the four measures. It won with the least number of losses for the accuracy measure, acc, making it the most accurate of the proposed algorithms. For those four measures, [RSTFRA](#page-0-0) won once (stab), but obtained the same number of losses as [PPA](#page-0-0) for the win. [RSTFRA](#page-0-0) also obtained the highest number of worst rankings. None of the algorithms obtained more wins than losses for all of the measures, with all algorithms obtaining more losses than wins for at least three measures.

[DPA](#page-0-0) had the highest number of wins for the measures proposed in this study, i.e., it performed the best for two out of four measures, making [DPA](#page-0-0) the best performing algorithm for all the performance measures discussed in Section [3.4.](#page-10-0) [PPA](#page-0-0) recorded the highest number of wins for the nNVD measure, while [DPA](#page-0-0) ranked first for the sNVD measure. Thus, [PPA](#page-0-0) and [DPA](#page-0-0) performed better than [RSTFRA](#page-0-0) in finding non-violating decisions of a [DM'](#page-0-0)s preferences. Although [RSTFRA](#page-0-0) ranked best for nVD and dVD, the magnitude of wins recorded by [RSTFRA](#page-0-0) for those two measures were negligible. Despite [RSTFRA](#page-0-0) ranking first for nVD and dVD, [PPA](#page-0-0) never lost to any of the other algorithms on those measures. [DPA](#page-0-0) tied with [RSTFRA](#page-0-0) on the dVD measure.

Table [6](#page-15-0) presents the overall results, presenting the total number of wins and losses obtained by each algorithm over all performance measures and all environment types for all benchmarks. [PPA](#page-0-0) ranked first with 403 wins, [DPA](#page-0-0) recorded 346 wins, while [RSTFRA](#page-0-0) ranked last with 274 wins. In addition, [RSTFRA](#page-0-0) recorded the highest number of overall losses (409), resulting in the most negative *Diff* value. [DPA](#page-0-0) recorded the least number of overall losses and the most positive *Diff* value. These overall results are consistent with the earlier results, which indicate that [DPA](#page-0-0) performed the best on most of the performance measures and  $n_t - \tau_t$  combinations, while [RSTFRA](#page-0-0) consistently lagged behind the other two proposed algorithms.

<span id="page-15-1"></span>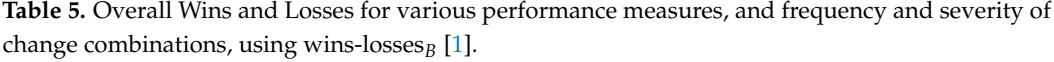

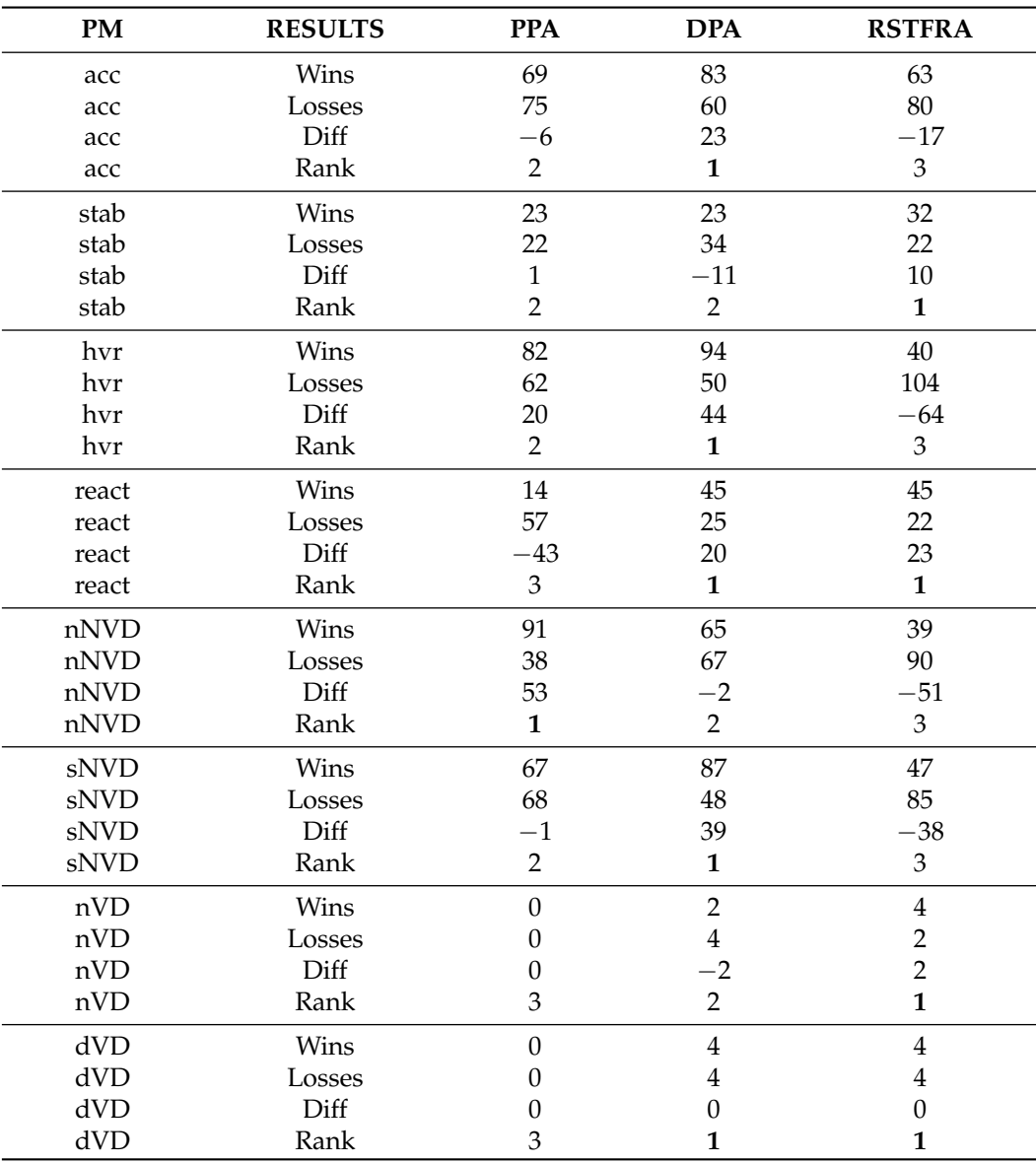

<span id="page-15-0"></span>Table 6. Overall wins and losses for various DMOA using wins-losses<sub>*B*</sub> [\[1\]](#page-23-0).

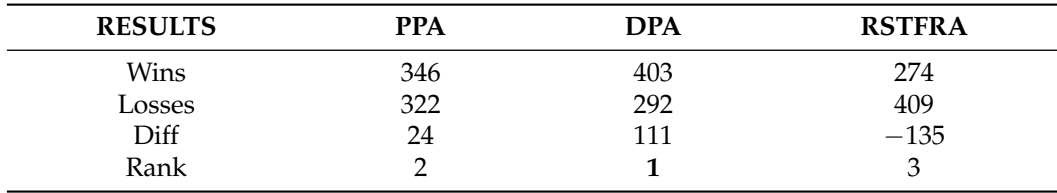

Figures [2](#page-12-0) and [3](#page-13-0) present the objective space where the preferred objective vectors, or preferred outcomes, are contained in a [DM'](#page-0-0)s preference set. The preference set, or the bounding box, in these instances is a sphere whose defining properties are specified by a [DM](#page-0-0) in the bootstrap procedure described in Algorithm [3.](#page-5-2) For the sphere specifications in Figures [2](#page-12-0) and [3,](#page-13-0) the first three numbers represent the location of the center of the sphere, while the last number represents the radius of the sphere.

Figures [2](#page-12-0) and [3](#page-13-0) are simply snapshots and are thus incapable of showing the dynamics of the preference set. They are, however, presented in this section to provide a one-time view into the state of the objective space during the optimization process.

In all the snapshots presented by Figures [2](#page-12-0) and [3,](#page-13-0) all the decisions in the archive are preferred by the [DM,](#page-0-0) since all the objective vectors lie within the spheres representing the [DM'](#page-0-0)s preferences. This is a testament to the fact that the proposed algorithms are effective in finding optimal trade-off solutions/decisions that reflect a [DM'](#page-0-0)s preferences within the search space.

[DPA](#page-0-0) in Figure [2](#page-12-0) had the highest number of preferred vectors/outcomes within its spheres, which is consistent with earlier results in this section, indicating its overall superiority over the other algorithms proposed in this study. As a matter of fact, it is ranked best for the experimental configuration represented by Figure [2,](#page-12-0) and [RSTFRA](#page-0-0) is ranked the worst performing algorithm.

In the experimental configuration represented by Figure [3,](#page-13-0) [PPA](#page-0-0) ranked best, though only marginally better than [DPA.](#page-0-0) Both algorithms effectively found the [DM'](#page-0-0)s preferred decisions, as none of the algorithms produced violating decisions.

#### <span id="page-16-0"></span>**5. Conclusions**

This article investigated the incorporation of a [DM'](#page-0-0)s preferences when solving [DMOPs.](#page-0-0) The following contributions were made: an approach that is partly a priori and partly interactive that enables a decision-maker to indicate its preferences for dynamic problems; a bounding box approach to incorporate the preferences in the [DMOA'](#page-0-0)s search; constraint managing approaches to drive the search of a [DMOA](#page-0-0) constrained by the preferences; and new performance measures measuring how well a [DMOA'](#page-0-0)s found solutions adhere to the preferences of a [DM.](#page-0-0)

The results show that a [DM'](#page-0-0)s preferences can effectively be specified using the proposed approach which is partly a priori and interactive. The results further indicate that the proposed bounding box specification is an effective mathematical abstraction of a [DM'](#page-0-0)s preferences. The three proposed constraint managing approaches showed varying degree of performance. The [DPA](#page-0-0) performed the best, while [RSTFRA](#page-0-0) lagged behind the other proposed approaches. Furthermore, the four new performance measures proposed in this article that specifically evaluate the performances of [DMOAs](#page-0-0) in the context of a [DM'](#page-0-0)s preferences proved to effectively evaluate the performance of the [DMOAs.](#page-0-0)

Future work will include experimenting with some of the geometric properties of the bounding box and the impact that these properties have on being able to specify the preferences of the [DM](#page-0-0) in various ways.

It will not be trivial to compare the performance of different approaches that define a decision-maker's preferences in the traditional way that [DMOAs'](#page-0-0) performance is evaluated. The way in which a specific approach defines the decision-maker's preferences will directly influence the solutions that a DMOA finds. This article took the first step towards this, by proposing new performance measures for measuring the performance of [DMOAs](#page-0-0) based on how well their found solutions adhere to the [DM'](#page-0-0)s preferences. However, the question remains: if you compare two approaches that incorporate decision-maker preferences, how will you be able to determine whether one will be better than the other? As long as both approaches find solutions that do adhere to the [DM](#page-0-0) preferences, in the end, the best (or most preferred) approach will be dependent on the application and the preference of the real decision-maker. Future work will investigate this further, i.e., in which ways can the performance of [DMOAs](#page-0-0) incorporating [DM](#page-0-0) preferences be efficiently compared.

In the future, the proposed bounding box approach and constraint managing approaches will be incorporated into various state-of-the-art [DMOAs,](#page-0-0) evaluating the [DMOAs'](#page-0-0) performance on a range of [DMOPs](#page-0-0) with varying characteristics [\[38\]](#page-24-12) and measuring their performance with the newly proposed measures. Lastly, approaches to incorporate uncertainty in a [DM'](#page-0-0)s preferences and the performance of the proposed approaches in this article in the presence of uncertainty will also be investigated.

**Author Contributions:** Conceptualization, A.R.A. and M.H.; methodology, A.R.A. and M.H.; software, A.R.A.; validation, A.R.A. and M.H.; formal analysis, A.R.A. and M.H.; investigation, A.R.A.; resources, A.R.A.; data curation, A.R.A.; writing—original draft preparation, A.R.A.; writing—review and editing, M.H.; visualization, A.R.A.; supervision, M.H.; project administration, A.R.A.; funding acquisition, A.R.A. and M.H. All authors have read and agreed to the published version of the manuscript.

**Funding:** This work is based on the research supported by the National Research Foundation (NRF) of South Africa (Grant Numbers 46712 and 105743). The opinions, findings and conclusions or recommendations expressed in this article is that of the authors alone, and not that of the NRF. The NRF accepts no liability whatsoever in this regard.

**Informed Consent Statement:** Not applicable.

**Data Availability Statement:** Data of this study can be provided upon request.

**Conflicts of Interest:** The authors declare no conflict of interest. The funders had no role in the design of the study; in the collection, analyses, or interpretation of data; in the writing of the manuscript; or in the decision to publish the results.

#### <span id="page-17-0"></span>**Appendix A. Detailed Results**

**Table A1.** acc and stab for each DMOA with various frequency and severity of change in different environments.

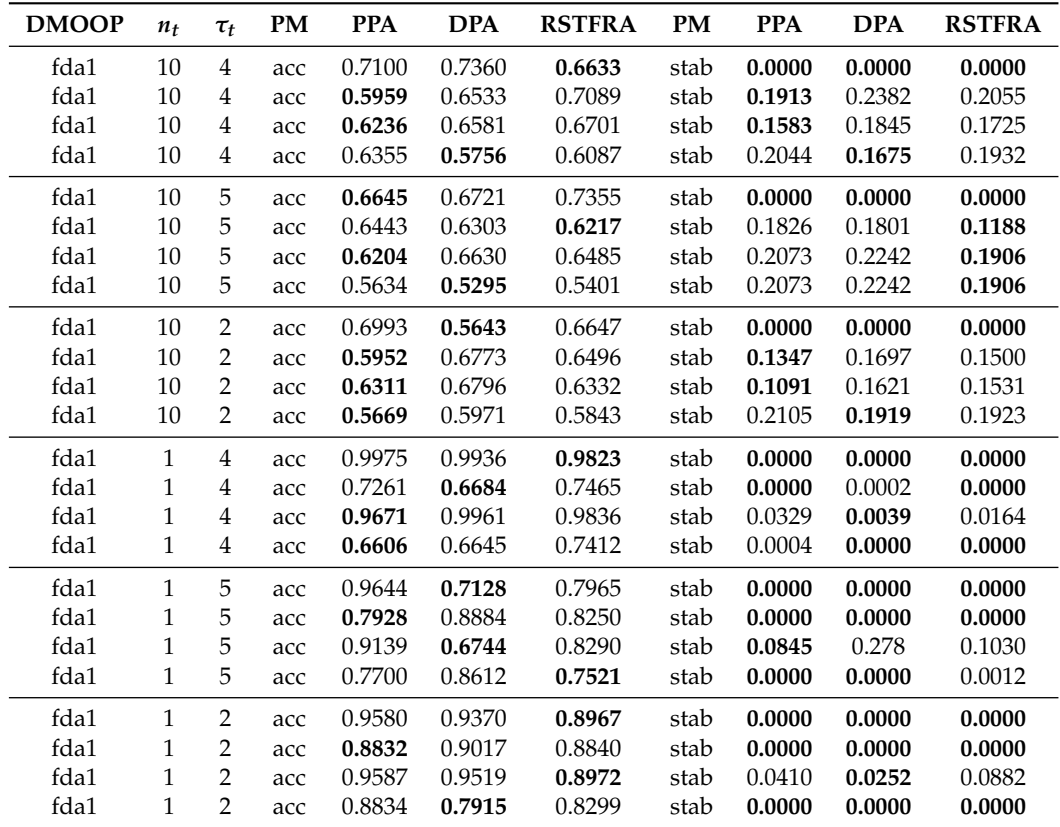

| <b>DMOOP</b> | $n_t$        | $\tau_t$       | PM  | <b>PPA</b> | <b>DPA</b> | <b>RSTFRA</b> | <b>PM</b> | <b>PPA</b> | <b>DPA</b> | <b>RSTFRA</b> |
|--------------|--------------|----------------|-----|------------|------------|---------------|-----------|------------|------------|---------------|
| fda1         | 10           | $\overline{4}$ | hvr | 1.7400     | 1.7865     | 1.8379        | react     | 13.0000    | 13.0000    | 13.0000       |
| fda1         | 10           | $\overline{4}$ | hvr | 1.5609     | 1.7001     | 1.9762        | react     | 9.0000     | 9.0000     | 9.0000        |
| fda1         | 10           | $\overline{4}$ | hvr | 1.7016     | 1.6661     | 1.5562        | react     | 5.0000     | 5.0000     | 5.0000        |
| fda1         | 10           | $\overline{4}$ | hvr | 1.7977     | 2.0063     | 1.5598        | react     | 1.0000     | 1.0000     | 1.0000        |
| fda1         | 10           | 5              | hvr | 1.6588     | 1.592      | 1.9064        | react     | 16.0000    | 16.0000    | 16.0000       |
| fda1         | 10           | 5              | hvr | 1.7341     | 1.7048     | 1.5894        | react     | 11.0000    | 11.0000    | 11.0000       |
| fda1         | 10           | 5              | hvr | 1.6116     | 1.7846     | 1.7651        | react     | 6.0000     | 6.0000     | 6.0000        |
| fda1         | 10           | 5              | hvr | 1.4383     | 1.733      | 1.624         | react     | 1.0000     | 1.0000     | 1.0000        |
| fda1         | 10           | $\overline{2}$ | hvr | 1.7493     | 1.5363     | 1.7156        | react     | 7.0000     | 7.0000     | 7.0000        |
| fda1         | 10           | 2              | hvr | 1.6243     | 1.5522     | 1.5465        | react     | 5.0000     | 5.0000     | 5.0000        |
| fda1         | 10           | 2              | hvr | 1.5960     | 1.5437     | 1.4597        | react     | 3.0000     | 3.0000     | 3.0000        |
| fda1         | 10           | 2              | hvr | 1.6373     | 1.5162     | 1.4294        | react     | 1.0000     | 1.0000     | 1.0000        |
| fda1         | $\mathbf{1}$ | $\overline{4}$ | hvr | 1.4955     | 1.5851     | 1.7424        | react     | 13.0000    | 13.0000    | 13.0000       |
| fda1         | $\mathbf{1}$ | $\overline{4}$ | hvr | 2.9606     | 2.7286     | 2.9838        | react     | 8.3000     | 8.0667     | 8.4000        |
| fda1         | 1            | $\overline{4}$ | hvr | 1.4713     | 1.6797     | 1.7775        | react     | 5.0000     | 5.0000     | 5.0000        |
| fda1         | 1            | 4              | hvr | 2.7961     | 2.7168     | 2.8980        | react     | 1.0000     | 1.0000     | 1.0000        |
| fda1         | $\mathbf{1}$ | 5              | hvr | 2.0055     | 1.4014     | 1.4275        | react     | 12.5000    | 7.5000     | 9.5000        |
| fda1         | 1            | 5              | hvr | 3.7040     | 4.3578     | 3.6041        | react     | 10.4000    | 10.6333    | 10.3667       |
| fda1         | $\mathbf{1}$ | 5              | hvr | 1.8095     | 1.2873     | 1.2637        | react     | 4.8333     | 3.0000     | 3.1667        |
| fda1         | $\mathbf{1}$ | 5              | hvr | 3.6045     | 4.2051     | 3.5012        | react     | 1.0000     | 1.0000     | 1.0000        |
| fda1         | 1            | 2              | hvr | 2.0333     | 1.7847     | 2.0553        | react     | 4.2000     | 3.5000     | 2.8000        |
| fda1         | 1            | $\overline{2}$ | hvr | 4.2680     | 4.2409     | 4.0464        | react     | 4.6333     | 4.5667     | 4.5667        |
| fda1         | 1            | $\overline{2}$ | hvr | 1.9415     | 1.7069     | 2.4759        | react     | 2.8000     | 2.6000     | 2.3333        |
| fda1         | 1            | $\overline{2}$ | hvr | 3.9993     | 3.5754     | 3.7061        | react     | 1.0000     | 1.0000     | 1.0000        |

**Table A2.** hvr and react for each DMOA for FDA1 with various frequency and severity of change.

**Table A3.** nNVD and sNVD for each DMOA for FDA1 with various frequency and severity of change.

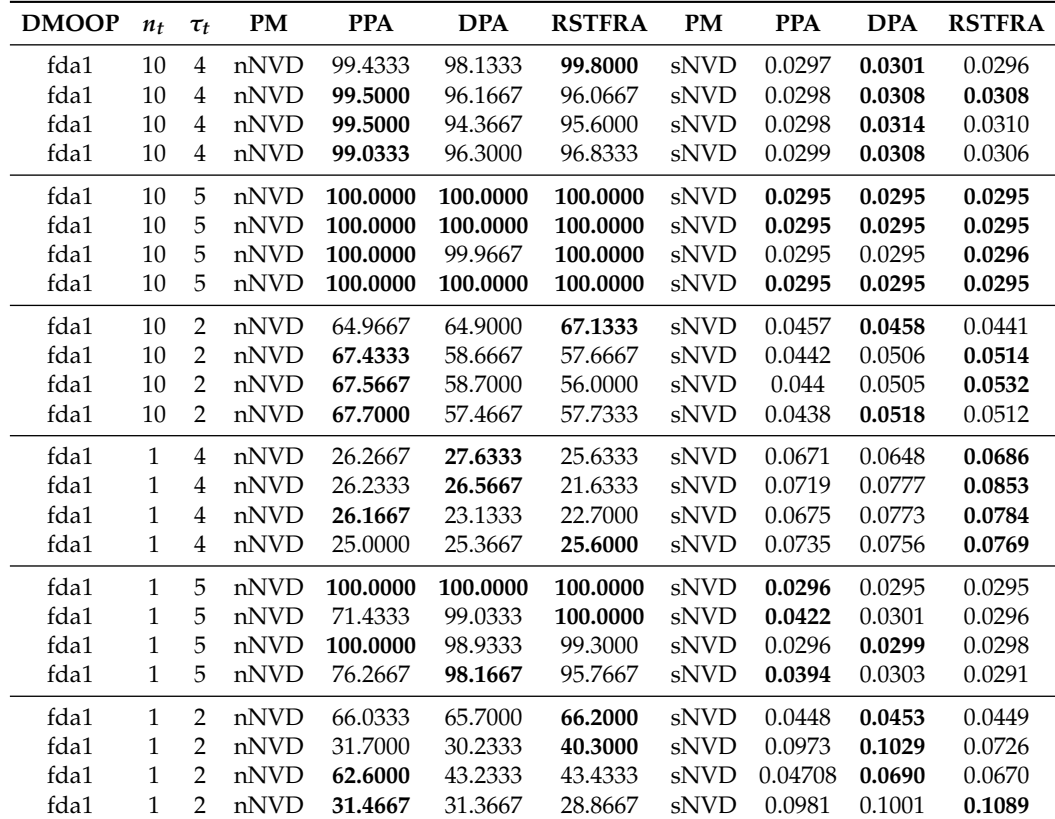

| <b>DMOOP</b> | $n_t$        | $\tau_t$       | <b>PM</b> | <b>PPA</b> | <b>DPA</b> | <b>RSTFRA</b> | <b>PM</b> | <b>PPA</b> | <b>DPA</b> | <b>RSTFRA</b> |
|--------------|--------------|----------------|-----------|------------|------------|---------------|-----------|------------|------------|---------------|
| fda1         | 10           | $\overline{4}$ | nVD       | 0.0000     | 0.0000     | 0.0000        | dVD       | 0.0000     | 0.0000     | 0.0000        |
| fda1         | 10           | 4              | nVD       | 0.0000     | 0.0000     | 0.0000        | dVD       | 0.0000     | 0.0000     | 0.0000        |
| fda1         | 10           | 4              | nVD       | 0.0000     | 0.0000     | 0.0000        | dVD       | 0.0000     | 0.0000     | 0.0000        |
| fda1         | 10           | $\overline{4}$ | nVD       | 0.0000     | 0.0000     | 0.0000        | dVD       | 0.0000     | 0.0000     | 0.0000        |
| fda1         | 10           | 5              | nVD       | 0.0000     | 0.0000     | 0.0000        | dVD       | 0.0000     | 0.0000     | 0.0000        |
| fda1         | 10           | 5              | nVD       | 0.0000     | 0.0000     | 0.0000        | dVD       | 0.0000     | 0.0000     | 0.0000        |
| fda1         | 10           | 5              | nVD       | 0.0000     | 0.0000     | 0.0000        | dVD       | 0.0000     | 0.0000     | 0.0000        |
| fda1         | 10           | 5              | nVD       | 0.0000     | 0.0000     | 0.0000        | dVD       | 0.0000     | 0.0000     | 0.0000        |
| fda1         | 10           | $\overline{2}$ | nVD       | 0.0000     | 0.0000     | 0.0000        | dVD       | 0.0000     | 0.0000     | 0.0000        |
| fda1         | 10           | $\overline{2}$ | nVD       | 0.0000     | 0.0000     | 0.0000        | dVD       | 0.0000     | 0.0000     | 0.0000        |
| fda1         | 10           | $\overline{2}$ | nVD       | 0.0000     | 0.0000     | 0.0000        | dVD       | 0.0000     | 0.0000     | 0.0000        |
| fda1         | 10           | $\overline{2}$ | nVD       | 0.0000     | 0.0000     | 0.0000        | dVD       | 0.0000     | 0.0000     | 0.0000        |
| fda1         | $\mathbf{1}$ | $\overline{4}$ | nVD       | 0.0000     | 0.0000     | 0.0000        | dVD       | 0.0000     | 0.0000     | 0.0000        |
| fda1         | $\mathbf{1}$ | $\overline{4}$ | nVD       | 0.0000     | 0.0000     | 0.0000        | dVD       | 0.0000     | 0.0000     | 0.0000        |
| fda1         | 1            | $\overline{4}$ | nVD       | 0.0000     | 0.0000     | 0.0000        | dVD       | 0.0000     | 0.0000     | 0.0000        |
| fda1         | $\mathbf{1}$ | $\overline{4}$ | nVD       | 0.0667     | 0.0000     | 0.0000        | dVD       | 0.0667     | 0.0000     | 0.0000        |
| fda1         | 1            | 5              | nVD       | 0.0000     | 0.0000     | 0.0000        | dVD       | 0.0000     | 0.0000     | 0.0000        |
| fda1         | 1            | 5              | nVD       | 0.0000     | 0.0000     | 0.0000        | dVD       | 0.0000     | 0.0000     | 0.0000        |
| fda1         | $\mathbf{1}$ | 5              | nVD       | 0.0000     | 0.0000     | 0.0000        | dVD       | 0.0000     | 0.0000     | 0.0000        |
| fda1         | $\mathbf{1}$ | 5              | nVD       | 0.0000     | 0.0000     | 0.0000        | dVD       | 0.0000     | 0.0000     | 0.0000        |
| fda1         | 1            | $\overline{2}$ | nVD       | 0.0000     | 0.0000     | 0.0000        | dVD       | 0.0000     | 0.0000     | 0.0000        |
| fda1         | 1            | $\overline{2}$ | nVD       | 0.0000     | 0.0000     | 0.0000        | dVD       | 0.0000     | 0.0000     | 0.0000        |
| fda1         | 1            | $\overline{2}$ | nVD       | 0.0000     | 0.0000     | 0.0000        | dVD       | 0.0000     | 0.0000     | 0.0000        |
| fda1         | 1            | $\overline{2}$ | nVD       | 0.0000     | 0.0000     | 0.0000        | dVD       | 0.0000     | 0.0000     | 0.0000        |

**Table A4.** nVD and dVD for each DMOA for FDA1 with various frequency and severity of change.

**Table A5.** acc and stab for each DMOA for FDA5 with various frequency and severity of change.

| <b>DMOOP</b> | $n_{t}$      | $\tau_t$       | <b>PM</b> | <b>PPA</b> | <b>DPA</b> | <b>RSTFRA</b> | <b>PM</b> | <b>PPA</b> | <b>DPA</b> | <b>RSTFRA</b> |
|--------------|--------------|----------------|-----------|------------|------------|---------------|-----------|------------|------------|---------------|
| fda5         | 10           | 4              | acc       | 0.6404     | 0.5962     | 0.5380        | stab      | 0.0000     | 0.0000     | 0.0000        |
| fda5         | 10           | 4              | acc       | 0.6751     | 0.7731     | 0.7557        | stab      | 0.1793     | 0.1457     | 0.0884        |
| fda5         | 10           | 4              | acc       | 0.4445     | 0.4619     | 0.6266        | stab      | 0.4251     | 0.4261     | 0.2747        |
| fda5         | 10           | 4              | acc       | 0.2282     | 0.2270     | 0.1946        | stab      | 0.4743     | 0.5300     | 0.4098        |
| fda5         | 10           | 5              | acc       | 0.2683     | 0.4080     | 0.8316        | stab      | 0.0000     | 0.0000     | 0.0000        |
| fda5         | 10           | 5              | acc       | 0.4298     | 0.6803     | 0.8570        | stab      | 0.1992     | 0.1543     | 0.0168        |
| fda5         | 10           | 5              | acc       | 0.5140     | 0.6998     | 0.8183        | stab      | 0.2266     | 0.1100     | 0.0883        |
| fda5         | 10           | 5              | acc       | 0.5382     | 0.6913     | 0.7904        | stab      | 0.2461     | 0.1599     | 0.1331        |
| fda5         | 10           | $\overline{2}$ | acc       | 0.6239     | 0.6727     | 0.9835        | stab      | 0.0000     | 0.0000     | 0.0000        |
| fda5         | 10           | $\overline{2}$ | acc       | 0.8799     | 0.8925     | 0.9526        | stab      | 0.0985     | 0.0860     | 0.0000        |
| fda5         | 10           | $\overline{2}$ | acc       | 0.6285     | 0.6549     | 0.9234        | stab      | 0.3367     | 0.2923     | 0.0277        |
| fda5         | 10           | $\overline{2}$ | acc       | 0.4285     | 0.4320     | 0.9186        | stab      | 0.4402     | 0.4291     | 0.0455        |
| fda5         | 1            | 4              | acc       | 0.9984     | 1.0000     | 1.0000        | stab      | 0.0000     | 0.0000     | 0.0000        |
| fda5         | $\mathbf{1}$ | $\overline{4}$ | acc       | 0.9986     | 0.9955     | 0.9970        | stab      | 0.0014     | 0.0045     | 0.0030        |
| fda5         | $\mathbf{1}$ | 4              | acc       | 1.0000     | 0.9991     | 0.9991        | stab      | 0.0000     | 0.0009     | 0.0009        |
| fda5         | $\mathbf{1}$ | 4              | acc       | 0.9996     | 0.9945     | 0.9956        | stab      | 0.0004     | 0.0055     | 0.0044        |
| fda5         | $\mathbf{1}$ | 5              | acc       | 1.0000     | 0.9993     | 0.9958        | stab      | 0.0000     | 0.0000     | 0.0000        |
| fda5         | $\mathbf{1}$ | 5              | acc       | 0.9953     | 0.9915     | 0.9746        | stab      | 0.0047     | 0.0085     | 0.0254        |
| fda5         | $\mathbf{1}$ | 5              | acc       | 1.0000     | 0.9971     | 0.9976        | stab      | 0.0000     | 0.0029     | 0.0024        |
| fda5         | $\mathbf{1}$ | 5              | acc       | 0.9963     | 0.9962     | 0.9793        | stab      | 0.0037     | 0.0038     | 0.0207        |
| fda5         | $\mathbf{1}$ | $\overline{2}$ | acc       | 1.0000     | 0.9993     | 0.9948        | stab      | 0.0000     | 0.0000     | 0.0000        |
| fda5         | 1            | $\overline{2}$ | acc       | 0.9963     | 0.9990     | 0.9781        | stab      | 0.0037     | 0.0010     | 0.0219        |
| fda5         | $\mathbf{1}$ | $\overline{2}$ | acc       | 1.0000     | 0.9993     | 0.9980        | stab      | 0.0000     | 0.0007     | 0.0020        |
| fda5         | $\mathbf{1}$ | $\overline{2}$ | acc       | 1.0000     | 0.9987     | 0.9853        | stab      | 0.0000     | 0.0013     | 0.0147        |

| <b>DMOOP</b> | n <sub>t</sub> | $\tau_t$       | PM  | <b>PPA</b> | <b>DPA</b> | <b>RSTFRA</b> | <b>PM</b> | <b>PPA</b> | <b>DPA</b> | <b>RSTFRA</b> |
|--------------|----------------|----------------|-----|------------|------------|---------------|-----------|------------|------------|---------------|
| fda5         | 10             | $\overline{4}$ | hvr | 1.6654     | 1.3814     | 1.2592        | react     | 12.9667    | 12.9667    | 12.5000       |
| fda5         | 10             | $\overline{4}$ | hvr | 2.4693     | 1.7110     | 1.5734        | react     | 8.9333     | 8.8333     | 8.8333        |
| fda5         | 10             | 4              | hvr | 3.2302     | 1.8911     | 1.6400        | react     | 5.0000     | 4.9667     | 5.0000        |
| fda5         | 10             | 4              | hvr | 2.0206     | 2.0017     | 1.7762        | react     | 1.0000     | 1.0000     | 1.0000        |
| fda5         | 10             | 5              | hvr | 2.1537     | 2.7315     | 2.4955        | react     | 16.0000    | 16.0000    | 15.9333       |
| fda5         | 10             | 5              | hvr | 2.2018     | 2.6023     | 1.9044        | react     | 11.0000    | 10.8000    | 10.9333       |
| fda5         | 10             | 5              | hvr | 2.267      | 2.3623     | 2.0773        | react     | 6.0000     | 6.0000     | 6.0000        |
| fda5         | 10             | 5              | hvr | 2.1636     | 2.4252     | 1.8647        | react     | 1.0000     | 1.0000     | 1.0000        |
| fda5         | 10             | $\overline{2}$ | hvr | 1.5414     | 1.6826     | 1.2248        | react     | 6.9000     | 7.0000     | 7.0000        |
| fda5         | 10             | $\overline{2}$ | hvr | 3.3034     | 3.2674     | 1.4156        | react     | 5.0000     | 4.9667     | 5.0000        |
| fda5         | 10             | $\overline{2}$ | hvr | 4.9233     | 5.1433     | 1.1358        | react     | 3.0000     | 3.0000     | 3.0000        |
| fda5         | 10             | 2              | hvr | 3.5145     | 4.0314     | 1.2700        | react     | 1.0000     | 1.0000     | 1.0000        |
| fda5         | $\mathbf{1}$   | $\overline{4}$ | hvr | 4.4565     | 4.0032     | 3.8261        | react     | 12.6000    | 13.0000    | 13.0000       |
| fda5         | $\mathbf{1}$   | $\overline{4}$ | hvr | 2.4313     | 2.5719     | 2.2178        | react     | 7.7667     | 7.3000     | 7.5333        |
| fda5         | 1              | $\overline{4}$ | hvr | 4.7446     | 3.4347     | 3.5272        | react     | 5.0000     | 4.8667     | 4.8667        |
| fda5         | $\mathbf{1}$   | $\overline{4}$ | hvr | 2.1979     | 2.7897     | 2.2656        | react     | 1.0000     | 1.0000     | 1.0000        |
| fda5         | $\mathbf{1}$   | 5              | hvr | 2.9987     | 2.6455     | 1.9198        | react     | 16.0000    | 15.0000    | 11.5000       |
| fda5         | 1              | 5              | hvr | 2.6475     | 2.1308     | 1.0979        | react     | 8.2000     | 7.3000     | 2.8000        |
| fda5         | $\mathbf{1}$   | 5              | hvr | 3.088      | 2.8665     | 2.5523        | react     | 6.0000     | 5.3333     | 5.5000        |
| fda5         | $\mathbf{1}$   | 5              | hvr | 2.5349     | 2.3717     | 1.3460        | react     | 1.0000     | 1.0000     | 1.0000        |
| fda5         | 1              | $\overline{2}$ | hvr | 3.0785     | 3.5184     | 1.8674        | react     | 4.0000     | 3.9000     | 3.0000        |
| fda5         | $\mathbf{1}$   | $\overline{2}$ | hvr | 2.2679     | 3.1541     | 1.0209        | react     | 3.3000     | 3.7000     | 1.2000        |
| fda5         | 1              | $\overline{2}$ | hvr | 2.9413     | 3.3106     | 3.2396        | react     | 3.0000     | 2.9333     | 2.6667        |
| fda5         | $\mathbf{1}$   | $\overline{2}$ | hvr | 3.2166     | 3.2704     | 2.2137        | react     | 1.0000     | 1.0000     | 1.0000        |

**Table A6.** hvr and react for each DMOA for FDA5 with various frequency and severity of change.

**Table A7.** nNVD and sNVD for each DMOA for FDA5 with various frequency and severity of change.

| <b>DMOOP</b> | $n_t$        | $\tau_t$       | <b>PM</b> | <b>PPA</b> | <b>DPA</b> | <b>RSTFRA</b> | <b>PM</b>   | <b>PPA</b> | <b>DPA</b> | <b>RSTFRA</b> |
|--------------|--------------|----------------|-----------|------------|------------|---------------|-------------|------------|------------|---------------|
| fda5         | 10           | $\overline{4}$ | nNVD      | 39.5000    | 50.0333    | 45.3000       | sNVD        | 0.1175     | 0.0966     | 0.1008        |
| fda5         | 10           | $\overline{4}$ | nNVD      | 57.1667    | 67.3333    | 68.4333       | sNVD        | 0.0906     | 0.0791     | 0.0726        |
| fda5         | 10           | $\overline{4}$ | nNVD      | 63.5000    | 74.6333    | 63.1333       | sNVD        | 0.1100     | 0.0915     | 0.0962        |
| fda5         | 10           | 4              | nNVD      | 71.9000    | 72.9333    | 58.8667       | sNVD        | 0.1237     | 0.1122     | 0.1245        |
| fda5         | 10           | 5              | nNVD      | 42.0000    | 49.9667    | 27.4000       | <b>sNVD</b> | 0.1652     | 0.1327     | 0.1010        |
| fda5         | 10           | 5              | nNVD      | 72.0667    | 70.2000    | 35.0667       | <b>sNVD</b> | 0.1105     | 0.1015     | 0.0915        |
| fda5         | 10           | 5              | nNVD      | 74.4333    | 65.4667    | 36.4000       | sNVD        | 0.1089     | 0.1005     | 0.0940        |
| fda5         | 10           | 5              | nNVD      | 79.0667    | 60.1667    | 34.0333       | sNVD        | 0.1017     | 0.1079     | 0.1059        |
| fda5         | 10           | $\overline{2}$ | nNVD      | 12.2667    | 11.8333    | 2.9333        | sNVD        | 0.2712     | 0.2546     | 0.0040        |
| fda5         | 10           | 2              | nNVD      | 13.1667    | 9.1000     | 1.5667        | sNVD        | 0.1928     | 0.2910     | 0.0032        |
| fda5         | 10           | $\overline{2}$ | nNVD      | 19.3000    | 9.8000     | 2.6333        | sNVD        | 0.2200     | 0.3729     | 0.0005        |
| fda5         | 10           | 2              | nNVD      | 41.5667    | 33.8000    | 2.6000        | sNVD        | 0.1413     | 0.1716     | 0.0062        |
| fda5         | 1            | $\overline{4}$ | nNVD      | 12.9667    | 12.7000    | 9.6333        | sNVD        | 0.1967     | 0.2117     | 0.0279        |
| fda5         | 1            | 4              | nNVD      | 32.4667    | 18.6667    | 12.3667       | sNVD        | 0.2258     | 0.1087     | 0.0253        |
| fda5         | $\mathbf{1}$ | $\overline{4}$ | nNVD      | 13.6667    | 12.9667    | 9.3667        | sNVD        | 0.2683     | 0.2654     | 0.0122        |
| fda5         | $\mathbf{1}$ | 4              | nNVD      | 29.2333    | 28.9000    | 16.5333       | sNVD        | 0.2238     | 0.0853     | 0.0124        |
| fda5         | $\mathbf{1}$ | 5              | nNVD      | 19.4000    | 23.2000    | 21.7333       | sNVD        | 0.0897     | 0.0592     | 0.0568        |
| fda5         | 1            | 5              | nNVD      | 35.8333    | 34.2000    | 67.6333       | sNVD        | 0.0946     | 0.0687     | 0.0368        |
| fda5         | $\mathbf{1}$ | 5              | nNVD      | 21.0333    | 23.4333    | 21.0333       | sNVD        | 0.1374     | 0.1011     | 0.0651        |
| fda5         | $\mathbf{1}$ | 5              | nNVD      | 39.1       | 33.6333    | 62.8333       | sNVD        | 0.0757     | 0.0693     | 0.0407        |
| fda5         | 1            | $\overline{2}$ | nNVD      | 22.1667    | 23.6333    | 26.4333       | sNVD        | 0.1600     | 0.1365     | 0.0837        |
| fda5         | 1            | 2              | nNVD      | 20.8667    | 17.8667    | 6.6000        | sNVD        | 0.0726     | 0.0964     | 0.0577        |
| fda5         | $\mathbf{1}$ | $\overline{2}$ | nNVD      | 18.8000    | 17.5000    | 17.4333       | sNVD        | 0.2013     | 0.2357     | 0.1891        |
| fda5         | $\mathbf{1}$ | $\overline{2}$ | nNVD      | 20.2667    | 18.0333    | 11.4667       | sNVD        | 0.0617     | 0.0747     | 0.0391        |

| <b>DMOOP</b> | $n_t$        | $\tau_t$       | <b>PM</b> | <b>PPA</b> | <b>DPA</b> | <b>RSTFRA</b> | <b>PM</b> | <b>PPA</b> | <b>DPA</b> | <b>RSTFRA</b> |
|--------------|--------------|----------------|-----------|------------|------------|---------------|-----------|------------|------------|---------------|
| fda5         | 10           | $\overline{4}$ | nVD       | 0.0333     | 0.0000     | 0.0000        | dVD       | 0.0333     | 0.0000     | 0.0000        |
| fda5         | 10           | 4              | nVD       | 0.0000     | 0.0000     | 0.0000        | dVD       | 0.0000     | 0.0000     | 0.0000        |
| fda5         | 10           | 4              | nVD       | 0.0000     | 0.0000     | 0.0000        | dVD       | 0.0000     | 0.0000     | 0.0000        |
| fda5         | 10           | 4              | nVD       | 0.0000     | 0.0000     | 0.0000        | dVD       | 0.0000     | 0.0000     | 0.0000        |
| fda5         | 10           | 5              | nVD       | 0.0000     | 0.0000     | 0.0000        | dVD       | 0.0000     | 0.0000     | 0.0000        |
| fda5         | 10           | 5              | nVD       | 0.0000     | 0.0000     | 0.0000        | dVD       | 0.0000     | 0.0000     | 0.0000        |
| fda5         | 10           | 5              | nVD       | 0.0000     | 0.0000     | 0.0000        | dVD       | 0.0000     | 0.0000     | 0.0000        |
| fda5         | 10           | 5              | nVD       | 0.0000     | 0.0000     | 0.0000        | dVD       | 0.0000     | 0.0000     | 0.0000        |
| fda5         | 10           | $\overline{2}$ | nVD       | 0.0000     | 0.0000     | 0.0000        | dVD       | 0.0000     | 0.0000     | 0.0000        |
| fda5         | 10           | $\overline{2}$ | nVD       | 0.0000     | 0.0000     | 0.0000        | dVD       | 0.0000     | 0.0000     | 0.0000        |
| fda5         | 10           | $\overline{2}$ | nVD       | 0.0333     | 0.0000     | 0.0000        | dVD       | 0.0333     | 0.0000     | 0.0000        |
| fda5         | 10           | 2              | nVD       | 0.0333     | 0.0000     | 0.0000        | dVD       | 0.0333     | 0.0000     | 0.0000        |
| fda5         | $\mathbf{1}$ | 4              | nVD       | 0.0667     | 0.0000     | 0.0000        | dVD       | 0.0667     | 0.0000     | 0.0000        |
| fda5         | 1            | $\overline{4}$ | nVD       | 0.0000     | 0.0000     | 0.0000        | dVD       | 0.0000     | 0.0000     | 0.0000        |
| fda5         | 1            | 4              | nVD       | 0.0000     | 0.0000     | 0.0000        | dVD       | 0.0000     | 0.0000     | 0.0000        |
| fda5         | 1            | 4              | nVD       | 0.0000     | 0.0000     | 0.0000        | dVD       | 0.0000     | 0.0000     | 0.0000        |
| fda5         | 1            | 5              | nVD       | 0.0000     | 0.0000     | 0.0000        | dVD       | 0.0000     | 0.0000     | 0.0000        |
| fda5         | 1            | 5              | nVD       | 0.0000     | 0.0000     | 0.0000        | dVD       | 0.0000     | 0.0000     | 0.0000        |
| fda5         | $\mathbf{1}$ | 5              | nVD       | 0.0000     | 0.0000     | 0.0000        | dVD       | 0.0000     | 0.0000     | 0.0000        |
| fda5         | 1            | 5              | nVD       | 0.0000     | 0.0000     | 0.0000        | dVD       | 0.0000     | 0.0000     | 0.0000        |
| fda5         | 1            | $\overline{2}$ | nVD       | 0.0333     | 0.0000     | 0.0000        | dVD       | 0.0333     | 0.0000     | 0.0000        |
| fda5         | 1            | $\overline{2}$ | nVD       | 0.0000     | 0.0000     | 0.0000        | dVD       | 0.0000     | 0.0000     | 0.0000        |
| fda5         | 1            | $\overline{2}$ | nVD       | 0.0000     | 0.0000     | 0.0000        | dVD       | 0.0000     | 0.0000     | 0.0000        |
| fda5         | 1            | 2              | nVD       | 0.0000     | 0.0000     | 0.0000        | dVD       | 0.0000     | 0.0000     | 0.0000        |

**Table A8.** nVD and dVD for each DMOA for FDA5 with various frequency and severity of change.

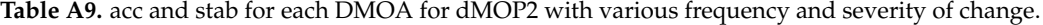

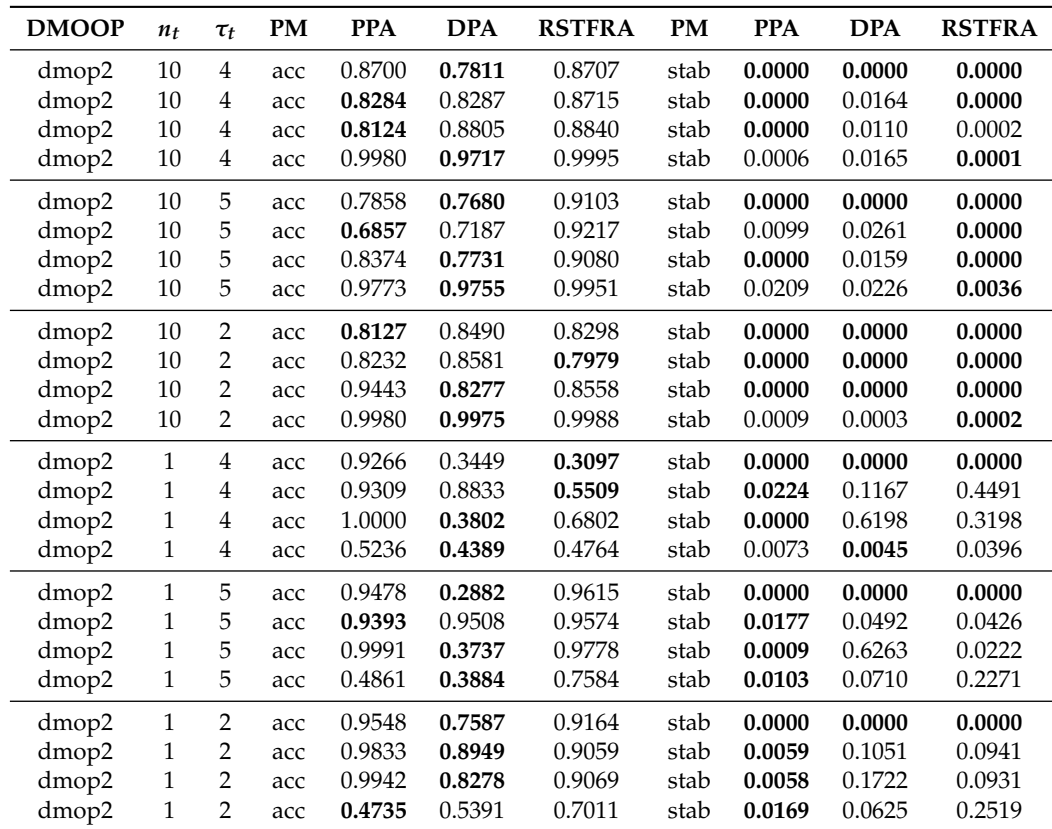

| <b>DMOOP</b> | $n_t$        | $\tau_t$       | <b>PM</b> | <b>PPA</b> | <b>DPA</b> | <b>RSTFRA</b> | <b>PM</b> | <b>PPA</b> | <b>DPA</b> | <b>RSTFRA</b> |
|--------------|--------------|----------------|-----------|------------|------------|---------------|-----------|------------|------------|---------------|
| dmop2        | 10           | 4              | hvr       | 1.2872     | 1.2594     | 1.2577        | react     | 12.8667    | 12.9667    | 12.3667       |
| dmop2        | 10           | 4              | hvr       | 1.1982     | 1.2284     | 1.3295        | react     | 8.0333     | 8.6333     | 8.6000        |
| dmop2        | 10           | 4              | hvr       | 1.5950     | 1.5624     | 1.4643        | react     | 4.9667     | 4.8333     | 4.8333        |
| dmop2        | $10\,$       | $\overline{4}$ | hvr       | 1.3038     | 1.4336     | 1.4014        | react     | 1.0000     | 1.0000     | 1.0000        |
| dmop2        | 10           | 5              | hvr       | 1.9143     | 1.8882     | 1.1107        | react     | 16.0000    | 16.0000    | 16.0000       |
| dmop2        | 10           | 5              | hvr       | 1.6730     | 1.7919     | 1.1055        | react     | 11.0000    | 11.0000    | 11.0000       |
| dmop2        | 10           | 5              | hvr       | 1.7423     | 1.6500     | 1.0242        | react     | 6.0000     | 5.9333     | 5.9667        |
| dmop2        | 10           | 5              | hvr       | 1.8847     | 2.0522     | 1.1175        | react     | 1.0000     | 1.0000     | 1.0000        |
| dmop2        | 10           | $\overline{2}$ | hvr       | 1.3575     | 1.5524     | 1.4858        | react     | 6.8000     | 6.9000     | 6.8000        |
| dmop2        | 10           | 2              | hvr       | 1.3303     | 1.4589     | 1.4937        | react     | 4.8000     | 4.9333     | 4.8333        |
| dmop2        | 10           | $\overline{2}$ | hvr       | 1.7886     | 1.3657     | 1.3977        | react     | 2.9333     | 2.8000     | 2.9000        |
| dmop2        | $10\,$       | $\overline{2}$ | hvr       | 1.5989     | 1.5930     | 1.4986        | react     | 1.0000     | 1.0000     | 1.0000        |
| dmop2        | $\mathbf{1}$ | $\overline{4}$ | hvr       | 1.5361     | 2.0163     | 1.6181        | react     | 8.6000     | 2.6000     | 1.4000        |
| dmop2        | $\mathbf{1}$ | $\overline{4}$ | hvr       | 2.4648     | 9.2045     | 4.3700        | react     | 7.8000     | 5.2667     | 2.3333        |
| dmop2        | $\mathbf{1}$ | $\overline{4}$ | hvr       | 0.9826     | 6.7302     | 10.8249       | react     | 5.0000     | 2.4667     | 4.6000        |
| dmop2        | $\mathbf{1}$ | $\overline{4}$ | hvr       | 2.0165     | 5.4407     | 2.7435        | react     | 1.0000     | 1.0000     | 1.0000        |
| dmop2        | $\mathbf{1}$ | 5              | hvr       | 1.651      | 4.8469     | 0.9488        | react     | 12.0000    | 2.5000     | 12.5000       |
| dmop2        | $\mathbf 1$  | 5              | hvr       | 2.1529     | 14.7819    | 0.9485        | react     | 9.6333     | 8.3333     | 8.6667        |
| dmop2        | $\mathbf{1}$ | 5              | hvr       | 0.9861     | 6.5701     | 0.9669        | react     | 6.0000     | 2.8333     | 6.0000        |
| dmop2        | $\mathbf{1}$ | 5              | hvr       | 1.7927     | 6.4797     | 0.7462        | react     | 1.0000     | 1.0000     | 1.0000        |
| dmop2        | $\mathbf{1}$ | $\overline{2}$ | hvr       | 1.9387     | 7.6131     | 1.4606        | react     | 3.3000     | 1.5000     | 2.9000        |
| dmop2        | $\mathbf{1}$ | $\overline{2}$ | hvr       | 2.3369     | 5.3866     | 1.5312        | react     | 4.7667     | 3.1333     | 2.8667        |
| dmop2        | $\mathbf{1}$ | $\overline{2}$ | hvr       | 0.9523     | 10.4355    | 2.5348        | react     | 3.0000     | 2.9333     | 3.0000        |
| dmop2        | $\mathbf{1}$ | $\overline{2}$ | hvr       | 1.7974     | 1.3771     | 0.7159        | react     | 1.0000     | 1.0000     | 1.0000        |

**Table A10.** hvr and react for each DMOA for dMOP2 with various frequency and severity of change.

Table A11. nNVD and sNVD for each DMOA for dMOP2 with various frequency and severity of change.

| <b>DMOOP</b> | $n_t$        | $\tau_t$       | <b>PM</b> | <b>PPA</b> | <b>DPA</b> | <b>RSTFRA</b> | <b>PM</b>   | <b>PPA</b> | <b>DPA</b> | <b>RSTFRA</b> |
|--------------|--------------|----------------|-----------|------------|------------|---------------|-------------|------------|------------|---------------|
| dmop2        | 10           | 4              | nNVD      | 5.3667     | 5.8333     | 6.4333        | <b>sNVD</b> | 0.0597     | 0.0511     | 0.0466        |
| dmop2        | 10           | 4              | nNVD      | 4.0667     | 3.9333     | 3.6000        | <b>sNVD</b> | 0.0698     | 0.0835     | 0.0716        |
| dmop2        | 10           | 4              | nNVD      | 3.1333     | 3.0000     | 3.1000        | <b>sNVD</b> | 0.0775     | 0.1051     | 0.0987        |
| dmop2        | 10           | 4              | nNVD      | 4.3000     | 3.3333     | 3.0667        | sNVD        | 0.0721     | 0.0806     | 0.0951        |
| dmop2        | $10\,$       | 5              | nNVD      | 12.6000    | 13.3333    | 3.8333        | sNVD        | 0.1300     | 0.1264     | 0.0291        |
| dmop2        | 10           | 5              | nNVD      | 10.4000    | 9.8667     | 3.0000        | sNVD        | 0.1548     | 0.1585     | 0.0395        |
| dmop2        | 10           | 5              | nNVD      | 11.0000    | 9.3333     | 2.9667        | sNVD        | 0.1465     | 0.1710     | 0.0382        |
| dmop2        | 10           | 5              | nNVD      | 9.6667     | 7.9333     | 2.5667        | sNVD        | 0.1740     | 0.2079     | 0.0364        |
| dmop2        | 10           | $\overline{2}$ | nNVD      | 5.8333     | 5.8667     | 6.5667        | sNVD        | 0.1150     | 0.1180     | 0.1052        |
| dmop2        | 10           | $\overline{2}$ | nNVD      | 3.9000     | 3.1333     | 2.8667        | sNVD        | 0.1543     | 0.1751     | 0.2310        |
| dmop2        | 10           | 2              | nNVD      | 3.7333     | 2.9333     | 2.8333        | <b>sNVD</b> | 0.1752     | 0.1745     | 0.2025        |
| dmop2        | 10           | 2              | nNVD      | 4.6333     | 3.2000     | 3.0333        | sNVD        | 0.1419     | 0.1825     | 0.2077        |
| dmop2        | 1            | $\overline{4}$ | nNVD      | 68.1667    | 91.5667    | 94.4667       | <b>sNVD</b> | 0.0441     | 0.0326     | 0.0319        |
| dmop2        | 1            | 4              | nNVD      | 49.3000    | 24.8000    | 60.7000       | <b>sNVD</b> | 0.0633     | 0.1534     | 0.1541        |
| dmop2        | 1            | 4              | nNVD      | 50.8000    | 63.1667    | 30.2333       | <b>sNVD</b> | 0.0585     | 0.0660     | 0.1982        |
| dmop2        | 1            | 4              | nNVD      | 0          | 0.0333     | 0             | sNVD        | 0.0000     | 0.0000     | 0.0000        |
| dmop2        | $\mathbf{1}$ | 5              | nNVD      | 81.0667    | 75.4333    | 0.9333        | <b>sNVD</b> | 0.0366     | 0.0596     | $\theta$      |
| dmop2        | $\mathbf{1}$ | 5              | nNVD      | 59.5333    | 3.4333     | 1.0000        | <b>sNVD</b> | 0.0519     | 0.0929     | $\theta$      |
| dmop2        | $\mathbf{1}$ | 5              | nNVD      | 60.6333    | 66.3333    | 0.9           | <b>sNVD</b> | 0.0492     | 0.0532     | $\theta$      |
| dmop2        | 1            | 5              | nNVD      | 0.0000     | 0.0000     | 0.0000        | sNVD        | 0.0000     | 0.0000     | 0.0000        |
| dmop2        | $\mathbf{1}$ | $\overline{2}$ | nNVD      | 31.4333    | 32.0333    | 5.8000        | sNVD        | 0.1038     | 0.1133     | 0.0060        |
| dmop2        | $\mathbf{1}$ | $\overline{2}$ | nNVD      | 13.4333    | 1.7000     | 2.1000        | sNVD        | 0.2290     | 0.3570     | 0.0454        |
| dmop2        | 1            | $\overline{2}$ | nNVD      | 19.9333    | 12.5333    | 0.6333        | sNVD        | 0.1599     | 0.5381     | 0.0247        |
| dmop2        | 1            | $\overline{2}$ | nNVD      | 0.0000     | 0.0000     | 0.0000        | sNVD        | 0.0000     | 0.0000     | 0.0000        |

| <b>DMOOP</b> | $n_t$        | $\tau_t$       | <b>PM</b> | <b>PPA</b> | <b>DPA</b> | <b>RSTFRA</b> | <b>PM</b> | <b>PPA</b> | <b>DPA</b> | <b>RSTFRA</b> |
|--------------|--------------|----------------|-----------|------------|------------|---------------|-----------|------------|------------|---------------|
| dmop2        | 10           | 4              | nVD       | 0.0667     | 0.0000     | 0.0000        | dVD       | 0.0667     | 0.0000     | 0.0000        |
| dmop2        | 10           | $\overline{4}$ | nVD       | 0.0333     | 0.0000     | 0.0000        | dVD       | 0.0333     | 0.0000     | 0.0000        |
| dmop2        | 10           | 4              | nVD       | 0.0000     | 0.0000     | 0.0000        | dVD       | 0.0000     | 0.0000     | 0.0000        |
| dmop2        | 10           | $\overline{4}$ | nVD       | 0.0000     | 0.0000     | 0.0000        | dVD       | 0.0000     | 0.0000     | 0.0000        |
| dmop2        | 10           | 5              | nVD       | 0.0333     | 0.0000     | 0.0000        | dVD       | 0.0333     | 0.0000     | 0.0000        |
| dmop2        | 10           | 5              | nVD       | 0.0000     | 0.0000     | 0.0000        | dVD       | 0.0000     | 0.0000     | 0.0000        |
| dmop2        | 10           | 5              | nVD       | 0.1333     | 0.0000     | 0.0000        | dVD       | 0.1333     | 0.0000     | 0.0000        |
| dmop2        | 10           | 5              | nVD       | 0.0667     | 0.0000     | 0.0000        | dVD       | 0.0667     | 0.0000     | 0.0000        |
| dmop2        | 10           | $\overline{2}$ | nVD       | 0.0000     | 0.0000     | 0.0000        | dVD       | 0.0000     | 0.0000     | 0.0000        |
| dmop2        | 10           | 2              | nVD       | 0.0000     | 0.0000     | 0.0000        | dVD       | 0.0000     | 0.0000     | 0.0000        |
| dmop2        | 10           | $\overline{2}$ | nVD       | 0.0333     | 0.0000     | 0.0000        | dVD       | 0.0333     | 0.0000     | 0.0000        |
| dmop2        | 10           | 2              | nVD       | 0.0333     | 0.0000     | 0.0000        | dVD       | 0.0333     | 0.0000     | 0.0000        |
| dmop2        | $\mathbf{1}$ | 4              | nVD       | 0.0000     | 0.0000     | 0.0000        | dVD       | 0.0000     | 0.0000     | 0.0000        |
| dmop2        | 1            | $\overline{4}$ | nVD       | 0.0000     | 23.3333    | 0.0000        | dVD       | 0.0000     | 8.0838     | 0.0000        |
| dmop2        | $\mathbf{1}$ | $\overline{4}$ | nVD       | 0.0000     | 0.0000     | 3.3333        | dVD       | 0.0000     | 0.0000     | 1.1525        |
| dmop2        | $\mathbf{1}$ | 4              | nVD       | 1.0000     | 96.6667    | 100.0000      | dVD       | 78.3002    | 64.215     | 85.5742       |
| dmop2        | 1            | 5              | nVD       | 0.0000     | 6.6667     | 6.6667        | dVD       | 0.0000     | 1.0863     | 1.0156        |
| dmop2        | $1\,$        | 5              | nVD       | 0.0000     | 66.6667    | 0.0000        | dVD       | 0.0000     | 25.4565    | 0.0000        |
| dmop2        | $\mathbf{1}$ | 5              | nVD       | 0.0000     | 13.3333    | 10.0000       | dVD       | 0.0000     | 2.5970     | 1.7496        |
| dmop2        | 1            | 5              | nVD       | 1.0000     | 100.0000   | 100.0000      | dVD       | 83.0633    | 65.1873    | 93.9007       |
| dmop2        | $\mathbf{1}$ | $\overline{2}$ | nVD       | 0.0000     | 0.0000     | 6.6667        | dVD       | 0.0000     | 0.0000     | 1.1100        |
| dmop2        | $1\,$        | $\overline{2}$ | nVD       | 0.0000     | 26.7333    | 1.7000        | dVD       | 0.0000     | 9.0173     | 0.4143        |
| dmop2        | 1            | $\overline{2}$ | nVD       | 0.0000     | 0.0000     | 24.1667       | dVD       | 0.0000     | 0.0000     | 7.6244        |
| dmop2        | $\mathbf 1$  | $\overline{2}$ | nVD       | 1.0000     | 62.4667    | 57.6333       | dVD       | 85.1725    | 90.4603    | 93.0091       |

**Table A12.** nVD and dVD for each DMOA for dMOP2 with various frequency and severity of change.

#### **References**

- <span id="page-23-0"></span>1. Helbig, M.; Engelbrecht, A.P. Analysing the performance of dynamic multi-objective optimisation algorithms. In Proceedings of the IEEE Congress on Evolutionary Computation, Cancun, Mexico, 20–23 June 2013; pp. 1531–1539. [\[CrossRef\]](http://doi.org/10.1109/CEC.2013.6557744)
- 2. Jiang, S.; Yang, S. A benchmark generator for dynamic multi-objective optimization problems. In Proceedings of the UK Workshop on Computational Intelligence (UKCI), Bradford, UK, 8–10 September 2014; pp. 1–8. [\[CrossRef\]](http://dx.doi.org/10.1109/UKCI.2014.6930171)
- 3. Azzouz, R.; Bechikh, S.; Said, L.B. *Recent Advances in Evolutionary Multi-Objective Optimization*; Springer: Berlin/Heidelberg, Germany, 2017; Volume 20. [\[CrossRef\]](http://dx.doi.org/10.1007/978-3-319-42978-6)
- <span id="page-23-1"></span>4. Nguyen, T.T.; Yang, S.; Branke, J. Evolutionary dynamic optimization: A survey of the state of the art. *Swarm Evol. Comput.* **2012**, *6*, 1–24. [\[CrossRef\]](http://dx.doi.org/10.1016/j.swevo.2012.05.001)
- <span id="page-23-2"></span>5. Coello Coello, C.A.; Reyes-Sierra, M. Multi-Objective Particle Swarm Optimizers: A Survey of the State-of-the-Art. *Int. J. Comput. Intell. Res.* **2006**, *2*, 287–308. [\[CrossRef\]](http://dx.doi.org/10.5019/j.ijcir.2006.68)
- <span id="page-23-3"></span>6. Pareto, V. *Cours D'Economie Politique*; Librairie Droz: Geneva, Switzerland, 1964.
- <span id="page-23-4"></span>7. Deb, K. *Multi-Objective Optimization Using Evolutionary Algorithms*; John Wiley & Sons, Inc.: New York, NY, USA, 2001.
- <span id="page-23-5"></span>8. Bianco, N.; Fragnito, A.; Iasiello, M.; Mauro, G.M. A CFD multi-objective optimization framework to design a wall-type heat recovery and ventilation unit with phase change material. *Appl. Energy* **2023**, *347*, 121368. [\[CrossRef\]](http://dx.doi.org/10.1016/j.apenergy.2023.121368)
- <span id="page-23-6"></span>9. Deb, K.; Bhaskara Rao, N.U.; Karthik, S. Dynamic Multi-objective Optimization and Decision-making Using Modified NSGA-II: A Case Study on Hydro-thermal Power Scheduling. In Proceedings of the International Conference on Evolutionary Multi-Criterion Optimization, EMO'07, Matsushima, Japan, 5–8 March 2007; pp. 803–817.
- <span id="page-23-10"></span>10. Farina, M.; Deb, K.; Amato, P. Dynamic multiobjective optimization problem: Test cases, approximation, and applications. *IEEE Trans. Evol. Comput.* **2004**, *8*, 425–442.
- 11. Hämäläinen, R.P.; Mäntysaari, J. A dynamic interval goal programming approach to the regulation of a lake–river system. *J. Multi-Criteria Decis. Anal.* **2001**, *10*, 75–86. [\[CrossRef\]](http://dx.doi.org/10.1002/mcda.290)
- <span id="page-23-7"></span>12. Hämäläinen, R.P.; Mäntysaari, J. Dynamic multi-objective heating optimization. *Eur. J. Oper. Res.* **2002**, *142*, 1–15. [\[CrossRef\]](http://dx.doi.org/10.1016/S0377-2217(01)00282-X)
- 13. Huang, L.; Suh, I.H.; Abraham, A. Dynamic multi-objective optimization based on membrane computing for control of time-varying unstable plants. *Inf. Sci.* **2011**, *181*, 2370–2391. [\[CrossRef\]](http://dx.doi.org/10.1016/j.ins.2010.12.015)
- <span id="page-23-8"></span>14. Zhang, X.; Zhang, G.; Zhang, D.; Zhang, L.; Qian, F. Dynamic Multi-Objective Optimization in Brazier-Type Gasification and Carbonization Furnace. *Materials* **2023**, *16*, 1164. [\[CrossRef\]](http://dx.doi.org/10.3390/ma16031164)
- <span id="page-23-9"></span>15. Zhou, X.; Sun, Y.; Huang, Z.; Yang, C.; Yen, G.G. Dynamic multi-objective optimization and fuzzy AHP for copper removal process of zinc hydrometallurgy. *Appl. Soft Comput.* **2022**, *129*, 109613. [\[CrossRef\]](http://dx.doi.org/10.1016/j.asoc.2022.109613)
- <span id="page-24-0"></span>16. Fang, Y.; Liu, F.; Li, M.; Cui, H. Domain Generalization-Based Dynamic Multiobjective Optimization: A Case Study on Disassembly Line Balancing. *IEEE Trans. Evol. Comput.* **2022**, 1. [\[CrossRef\]](http://dx.doi.org/10.1109/TEVC.2022.3233642)
- <span id="page-24-1"></span>17. Iris, C.; Asan, S.S. Computational Intelligence Systems in Industrial Engineering. *Comput. Intell. Syst. Ind. Eng.* **2012**, *6*, 203–230. [\[CrossRef\]](http://dx.doi.org/10.2991/978-94-91216-77-0)
- <span id="page-24-2"></span>18. Helbig, M. Challenges Applying Dynamic Multi-objective Optimisation Algorithms to Real-World Problems. In *Women in Computational Intelligence: Key Advances and Perspectives on Emerging Topics*; Smith, A.E., Ed.; Springer International Publishing: Cham, Switzerland, 2022; pp. 353–375. [\[CrossRef\]](http://dx.doi.org/10.1007/978-3-030-79092-9_16)
- <span id="page-24-3"></span>19. Jaimes, A.L.; Montaño, A.A.; Coello Coello, C.A. Preference incorporation to solve many-objective airfoil design problems. In Proceedings of the IEEE Congress of Evolutionary Computation (CEC), New Orleans, LA, USA, 5–8 June 2011; pp. 1605–1612. [\[CrossRef\]](http://dx.doi.org/10.1109/CEC.2011.5949807)
- 20. Coello, C.A.C.; Lamont, G.B.; Veldhuizen, D.A.V. *Evolutionary Algorithms for Solving Multi-Objective Problems*; Springer: New York, NY, USA, 2007. [\[CrossRef\]](http://dx.doi.org/10.1007/978-0-387-36797-2)
- 21. Cruz-Reyes, L.; Fernandez, E.; Gomez, C.; Sanchez, P. Preference Incorporation into Evolutionary Multiobjective Optimization Using a Multi-Criteria Evaluation Method. In *Recent Advances on Hybrid Approaches for Designing Intelligent Systems*; Castillo, O., Melin, P., Pedrycz, W., Kacprzyk, J., Eds.; Springer International Publishing: Cham, Switzerland, 2014; pp. 533–542. [\[CrossRef\]](http://dx.doi.org/10.1007/978-3-319-05170-3_37)
- 22. Cruz-Reyes, L.; Fernandez, E.; Sanchez, P.; Coello Coello, C.A.; Gomez, C. Incorporation of implicit decision-maker preferences in multi-objective evolutionary optimization using a multi-criteria classification method. *Appl. Soft Comput. J.* **2017**, *50*, 48–57. [\[CrossRef\]](http://dx.doi.org/10.1016/j.asoc.2016.10.037)
- 23. Ferreira, T.N.; Vergilio, S.R.; de Souza, J.T. Incorporating user preferences in search-based software engineering: A systematic mapping study. *Inf. Softw. Technol.* **2017**, *90*, 55–69. [\[CrossRef\]](http://dx.doi.org/10.1016/j.infsof.2017.05.003)
- 24. Rostami, S.; O'Reilly, D.; Shenfield, A.; Bowring, N. A novel preference articulation operator for the Evolutionary Multi-Objective Optimisation of classifiers in concealed weapons detection. *Inf. Sci.* **2015**, *295*, 494–520. [\[CrossRef\]](http://dx.doi.org/10.1016/j.ins.2014.10.031)
- 25. Goulart, F.; Campelo, F. Preference-guided evolutionary algorithms for many-objective optimization. *Inf. Sci.* **2016**, *329*, 236–255. [\[CrossRef\]](http://dx.doi.org/10.1016/j.ins.2015.09.015)
- 26. Sudenga, S.; Wattanapongsakornb, N. Incorporating decision maker preference in multiobjective evolutionary algorithm. In Proceedings of the IEEE Symposium on Computational Intelligence for Engineering Solutions (CIES), Orlando, FL, USA, 9–12 December 2014; pp. 22–29. [\[CrossRef\]](http://dx.doi.org/10.1109/CIES.2014.7011826)
- <span id="page-24-4"></span>27. Thiele, L.; Thiele, L.; Miettinen, K.; Miettinen, K.; Korhonen, P.J.; Korhonen, P.J.; Molina, J.; Molina, J. A Preference-Based Evolutionary Algorithm for Multi-Objective Optimization. *Evol. Comput.* **2009**, *17*, 411–436. [\[CrossRef\]](http://dx.doi.org/10.1162/evco.2009.17.3.411)
- <span id="page-24-5"></span>28. Mezura-Montes, E.; Coello Coello, C.A. Constraint-handling in nature-inspired numerical optimization: Past, present and future. *Swarm Evol. Comput.* **2011**, *1*, 173–194. [\[CrossRef\]](http://dx.doi.org/10.1016/j.swevo.2011.10.001)
- 29. Kennedy, J.; Eberhart, R. A discrete binary version of the particle swarm algorithm. In Proceedings of the 1997 IEEE International Conference on Systems, Man, and Cybernetics. Computational Cybernetics and Simulation, Orlando, FL, USA, 12–15 October 1997; Volume 5, pp. 4104–4108. [\[CrossRef\]](http://dx.doi.org/10.1109/ICSMC.1997.637339)
- 30. Jensen, P.A.; Bard, J.F. *Operations Research Models and Methods*; John Wiley & Sons: New York, NY, USA, 2003.
- 31. Methods, C.; Michalewicz, Z. A Survey of Constraint Handling Techniques in Evolutionary Computation Methods. *Evol. Program.* **1995**, *4*, 135–155.
- <span id="page-24-6"></span>32. Zhang, W.; Yen, G.G.; He, Z. Constrained Optimization Via Artificial Immune System. *IEEE Trans. Cybern.* **2014**, *44*, 185–198. [\[CrossRef\]](http://dx.doi.org/10.1109/TCYB.2013.2250956)
- <span id="page-24-7"></span>33. Azzouz, R.; Bechikh, S.; Said, L.B. Articulating Decision Maker's Preference Information within Multiobjective Artificial Immune Systems. In Proceedings of the 2012 IEEE 24th International Conference on Tools with Artificial Intelligence, Athens, Greece, 7–9 November 2012; Volume 1, pp. 327–334. [\[CrossRef\]](http://dx.doi.org/10.1109/ICTAI.2012.52)
- <span id="page-24-8"></span>34. Das, S.; Suganthan, P.N. Differential Evolution: A Survey of the State-of-the-Art. *IEEE Trans. Evol. Comput.* **2011**, *15*, 4–31. [\[CrossRef\]](http://dx.doi.org/10.1109/TEVC.2010.2059031)
- <span id="page-24-9"></span>35. Deb, K.; Agrawal, S.; Pratap, A.; Meyarivan, T. A Fast Elitist Non-dominated Sorting Genetic Algorithm for Multi-objective Optimization: NSGA-II. In Proceedings of the Parallel Problem Solving from Nature PPSN VI, Paris, France, 18–20 September 2020; Schoenauer, M., Deb, K., Rudolph, G., Yao, X., Lutton, E., Merelo, J.J., Schwefel, H.P., Eds.; Springer: Berlin/Heidelberg, Germany, 2000; pp. 849–858.
- <span id="page-24-10"></span>36. Adekunle, R.A.; Helbig, M. A differential evolution algorithm for dynamic multi-objective optimization. In Proceedings of the IEEE Symposium Series on Computational Intelligence (SSCI), Honolulu, HI, USA, 27 November–1 December 2017; pp. 1–10. [\[CrossRef\]](http://dx.doi.org/10.1109/SSCI.2017.8280936)
- <span id="page-24-11"></span>37. Helbig, M.; Engelbrecht, A.P. Issues with performance measures for dynamic multi-objective optimisation. In Proceedings of the IEEE Symposium on Computational Intelligence in Dynamic and Uncertain Environments (CIDUE), Singapore, 16–19 April 2013; IEEE: Piscataway, NJ, USA, 2013; pp. 17–24.
- <span id="page-24-12"></span>38. Helbig, M. Solving Dynamic Multi-Objective Optimisation Problems Using Vector Evaluated Particle Swarm Optimisation. Ph.D. Thesis, University of Pretoria, Pretoria, South Africa, 2012.
- <span id="page-24-13"></span>39. Goh, C.K.; Tan, K.C. A competitive-cooperative coevolutionary paradigm for dynamic multiobjective optimization. *IEEE Trans. Evol. Comput.* **2009**, *13*, 103–127. [\[CrossRef\]](http://dx.doi.org/10.1109/TEVC.2008.920671)
- <span id="page-25-0"></span>40. Padhye, N.; Mittal, P.; Deb, K. Feasibility preserving constraint-handling strategies for real parameter evolutionary optimization. *Comput. Optim. Appl.* **2015**, *62*, 851–890. [\[CrossRef\]](http://dx.doi.org/10.1007/s10589-015-9752-6)
- <span id="page-25-1"></span>41. Hamdan, M. On the disruption-level of polynomial mutation for evolutionary multi-objective optimisation algorithms. *Comput. Inform.* **2010**, *29*, 783–800.
- <span id="page-25-2"></span>42. Engelbrecht, A.P. *Computational Intelligence: An Introduction*; John Wiley & Sons: New York, NY, USA, 2007.
- <span id="page-25-3"></span>43. Gaemperle, R.; Mueller, S.D.; Koumoutsakos, P. A Parameter Study for Differential Evolution. *Adv. Intell. Syst. Fuzzy Syst. Evol. Comput.* **2002**, *10*, 293–298.
- <span id="page-25-4"></span>44. Ronkkonen, J.; Kukkonen, S.; Price, K. Real-parameter optimization with differential evolution. In Proceedings of the IEEE Congress on Evolutionary Computation, Scotland, UK, 2–5 September 2005; Volume 1, pp. 506–513. [\[CrossRef\]](http://dx.doi.org/10.1109/CEC.2005.1554725)
- <span id="page-25-5"></span>45. Price, K.V. Differential Evolution. In *Handbook of Optimization: From Classical to Modern Approach*; Zelinka, I., Snášel, V., Abraham, A., Eds.; Springer: Berlin/Heidelberg, Germany, 2013; pp. 187–214. [\[CrossRef\]](http://dx.doi.org/10.1007/978-3-642-30504-7_8)
- <span id="page-25-6"></span>46. Storn, R.; Price, K. Differential Evolution—A Simple and Efficient Heuristic for global Optimization over Continuous Spaces. *J. Glob. Optim.* **1997**, *11*, 341–359. [\[CrossRef\]](http://dx.doi.org/10.1023/A:1008202821328)
- <span id="page-25-7"></span>47. Cámara, M.; Ortega, J.; de Toro, F. A Single Front Genetic Algorithm for Parallel Multi-objective Optimization in Dynamic Environments. *Neurocomputing* **2009**, *72*, 3570–3579. [\[CrossRef\]](http://dx.doi.org/10.1016/j.neucom.2008.12.041)
- <span id="page-25-8"></span>48. van Veldhuizen, D. Multiobjective Evolutionary Algorithms: Classification, Analyses, and New Innovations. Ph.D. Thesis, Faculty of the Graduate School of Engineering, Air Force Institute of Technology, Air University, Wright-Patterson Air Force Base, OH, USA, 1999.
- <span id="page-25-9"></span>49. Helbig, M.; Engelbrecht, A.P. Performance measures for dynamic multi-objective optimisation algorithms. *Inf. Sci.* **2013**, *250*, 61–81. [\[CrossRef\]](http://dx.doi.org/10.1016/j.ins.2013.06.051)
- <span id="page-25-10"></span>50. Sola, M.C. Parallel Processing for Dynamic Multi-Objective Optimization. Ph.D. Thesis, Universidad de Granada, Granada, Spain, 2010.
- <span id="page-25-11"></span>51. R Core Team. *R: A Language and Environment for Statistical Computing*; R Foundation for Statistical Computing: Vienna, Austria, 2017.
- <span id="page-25-12"></span>52. Helbig, M. Dynamic Multi-objective Optimization Using Computational Intelligence Algorithms. In *Proceedings of the Computational Intelligence and Data Analytics*; Buyya, R., Hernandez, S.M., Kovvur, R.M.R., Sarma, T.H., Eds.; Springer Nature: Singapore, 2023; pp. 41–62.

**Disclaimer/Publisher's Note:** The statements, opinions and data contained in all publications are solely those of the individual author(s) and contributor(s) and not of MDPI and/or the editor(s). MDPI and/or the editor(s) disclaim responsibility for any injury to people or property resulting from any ideas, methods, instructions or products referred to in the content.